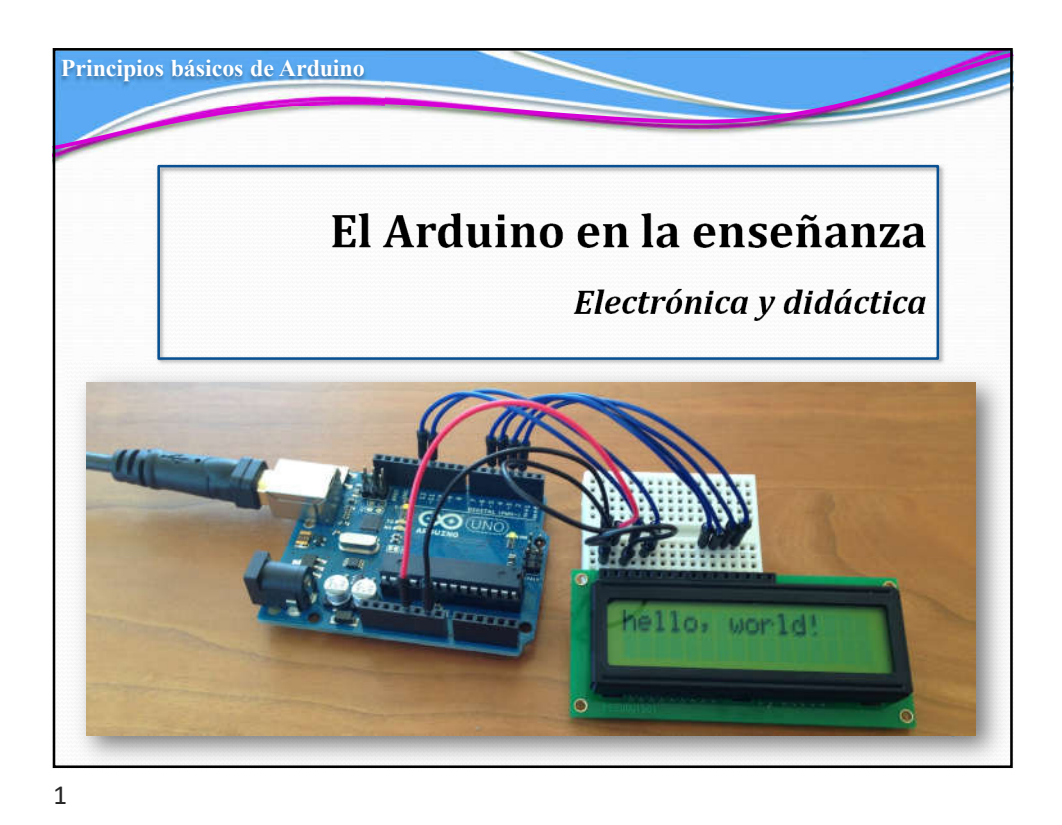

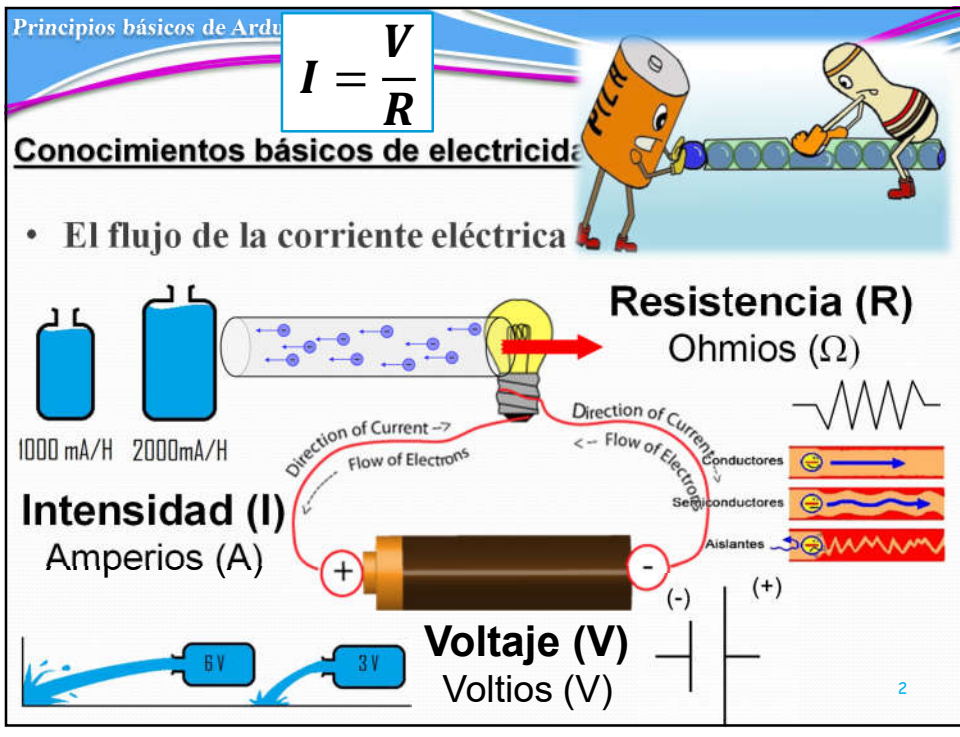

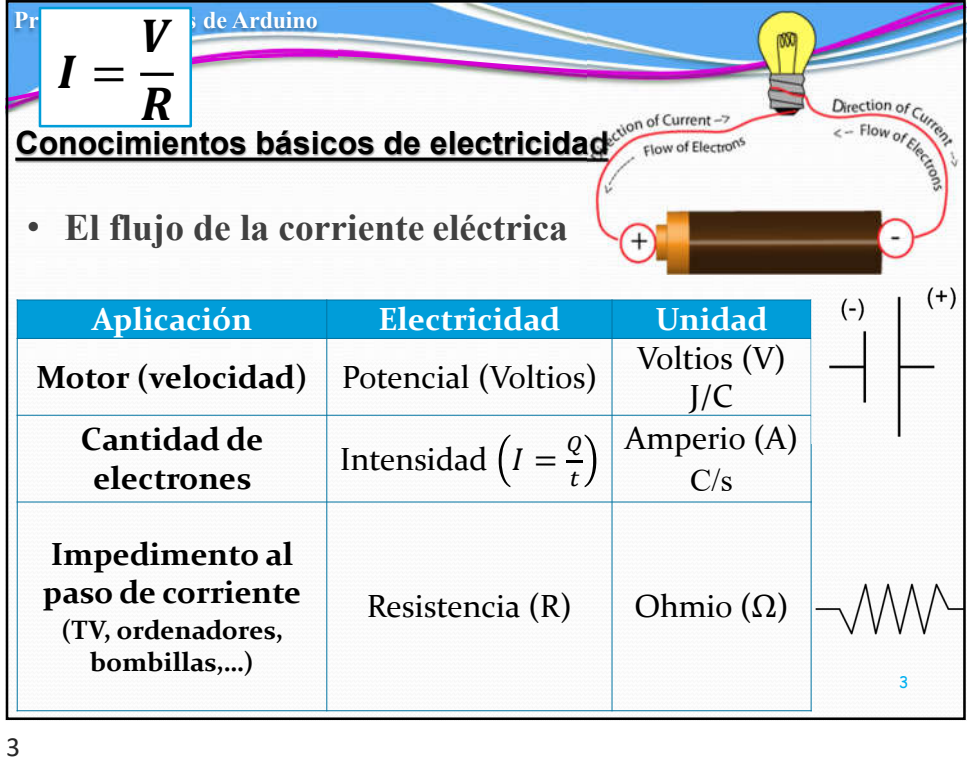

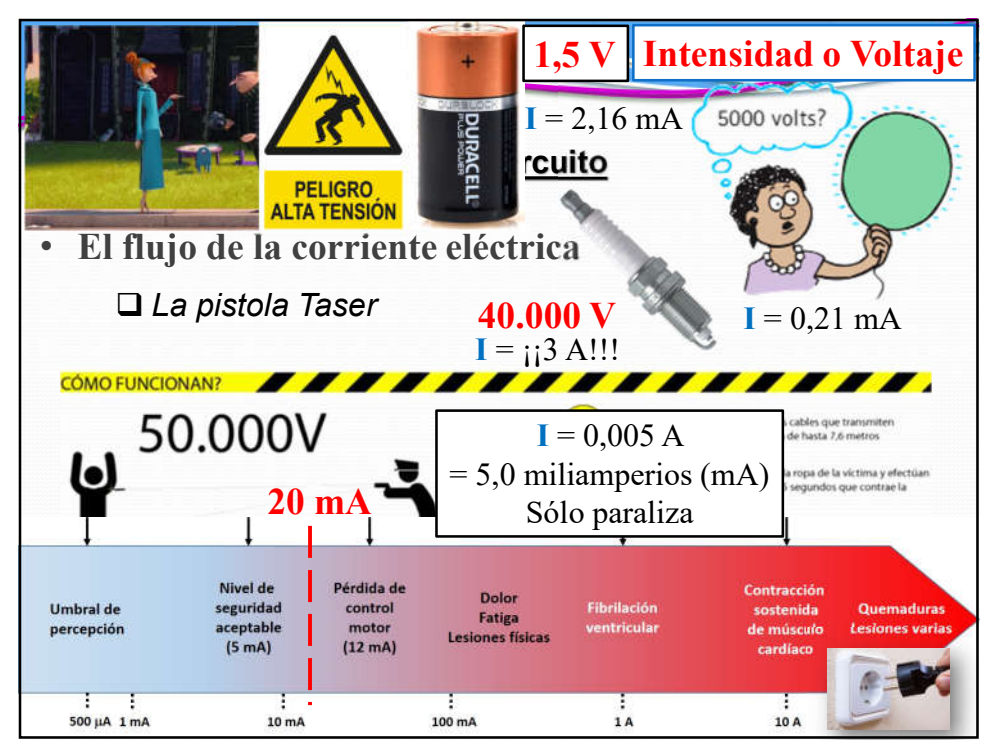

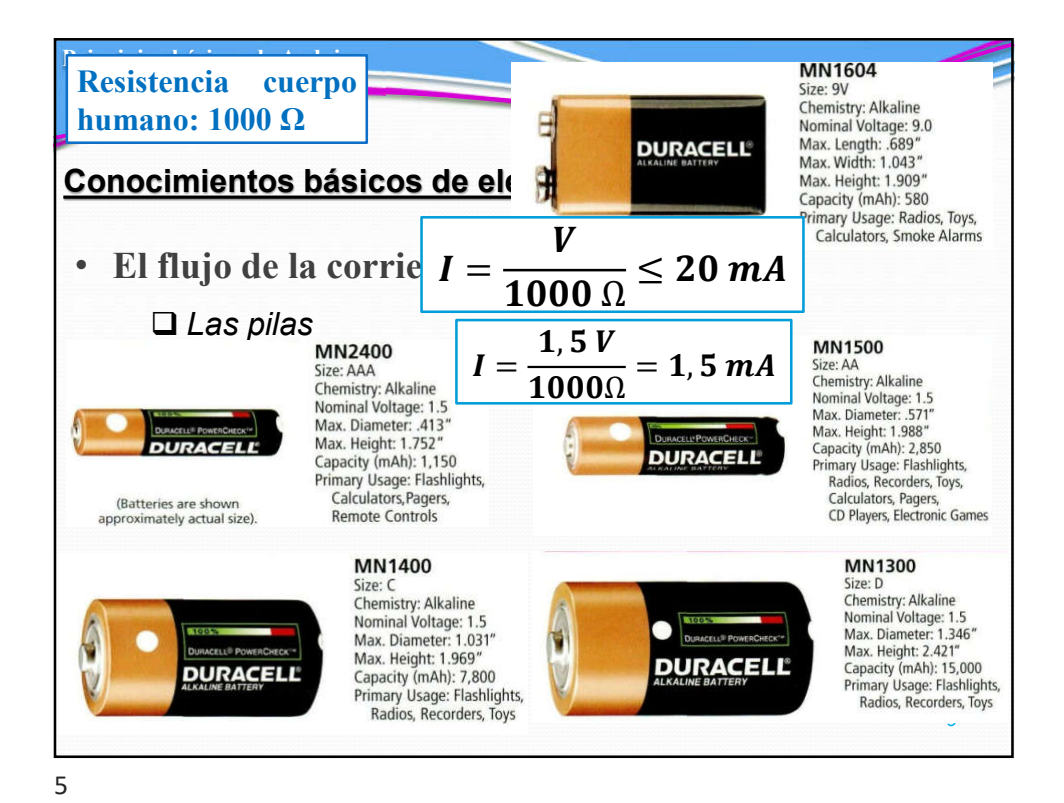

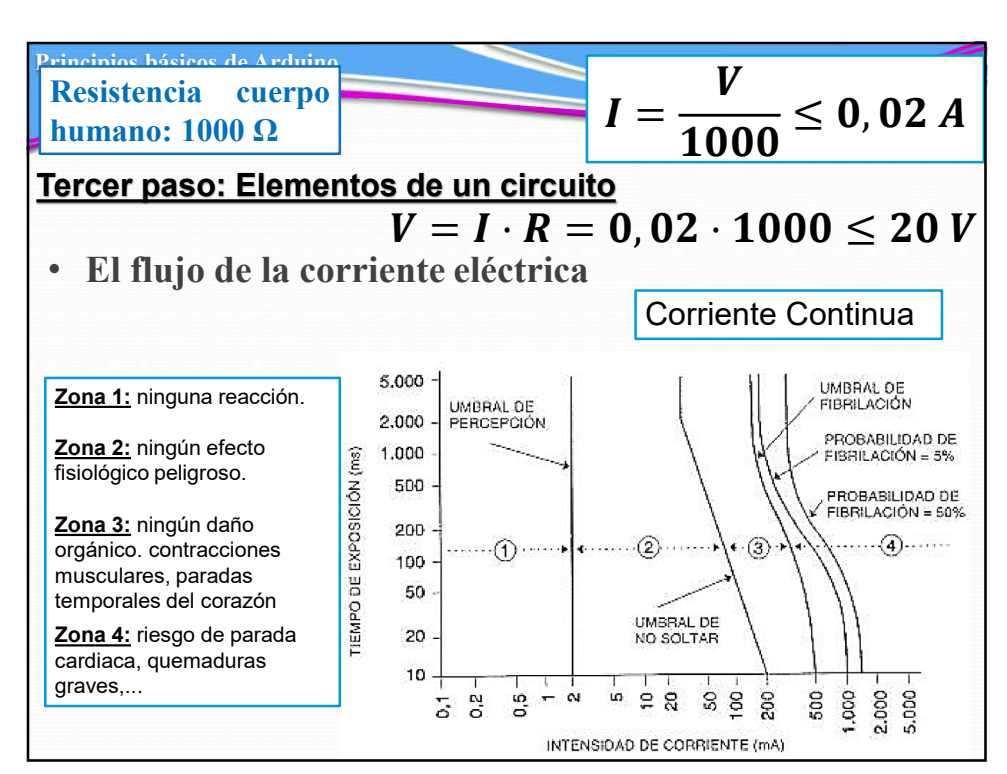

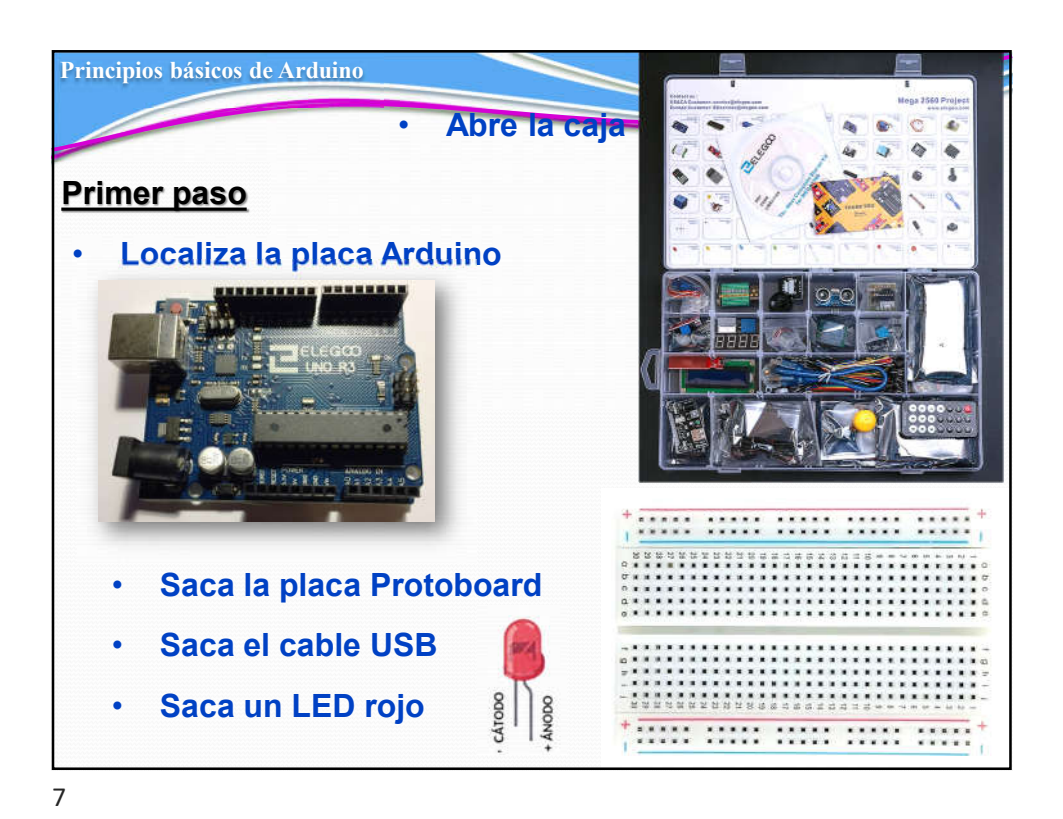

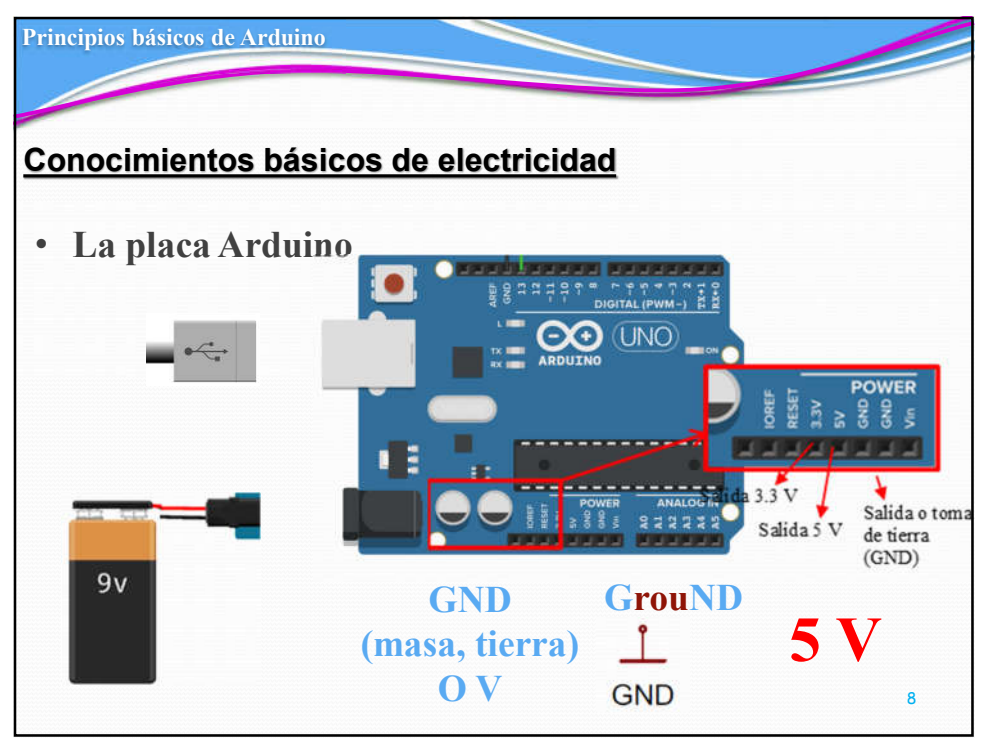

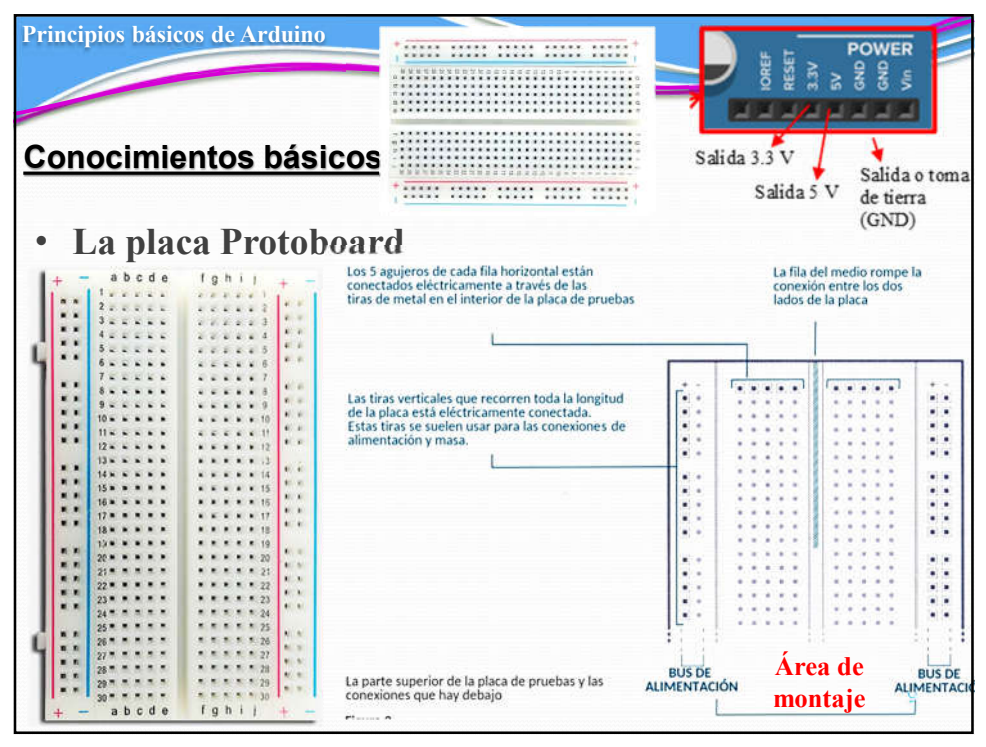

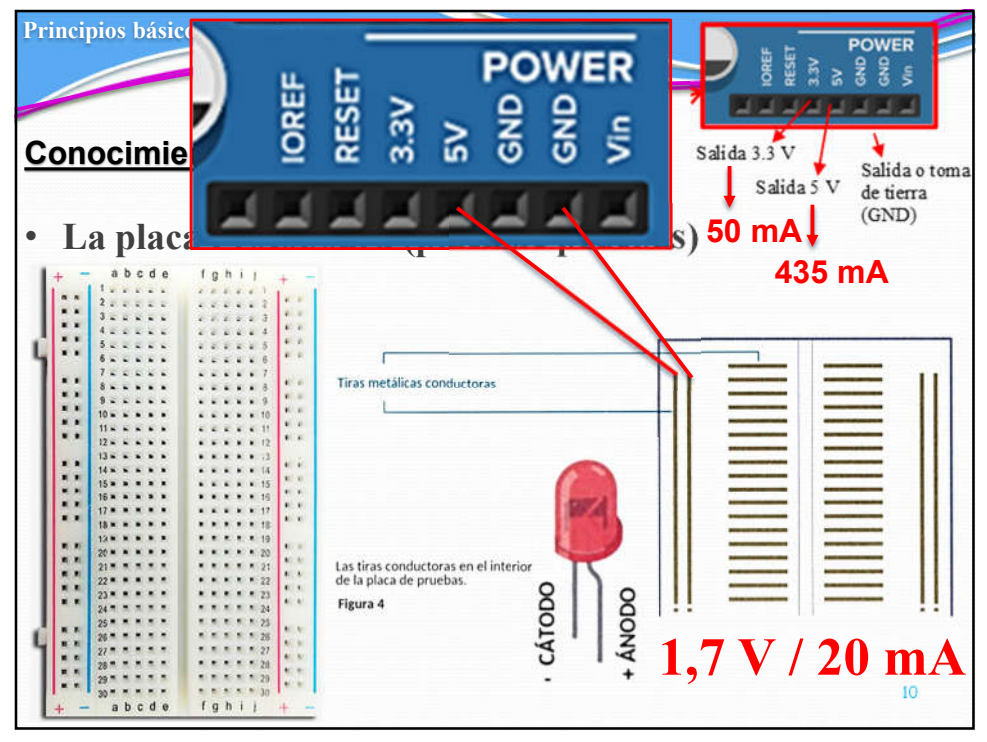

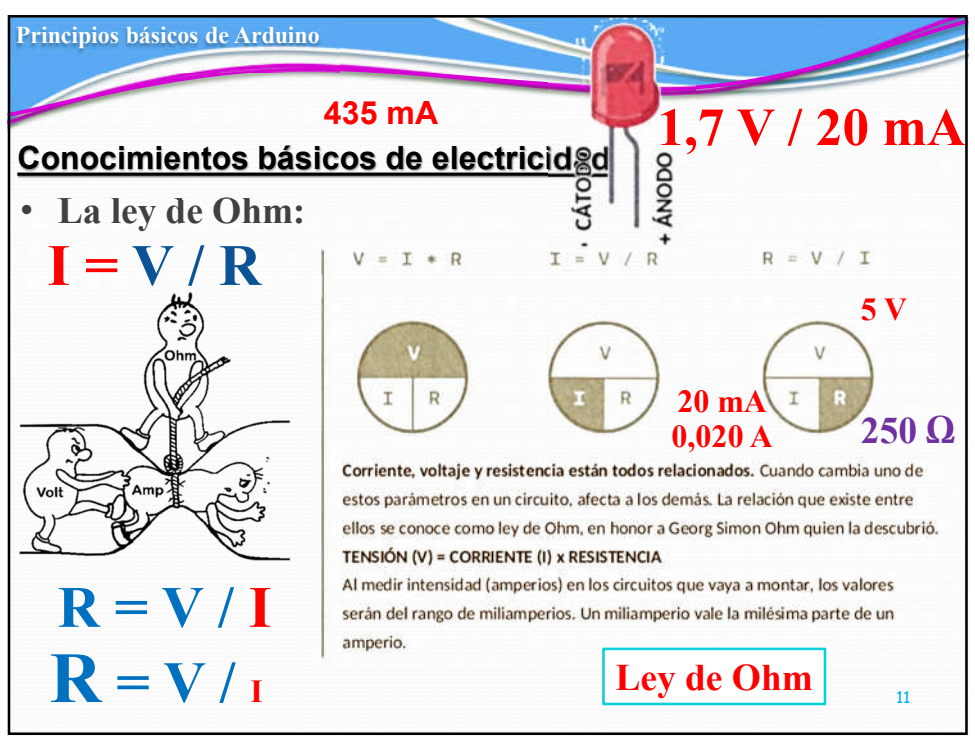

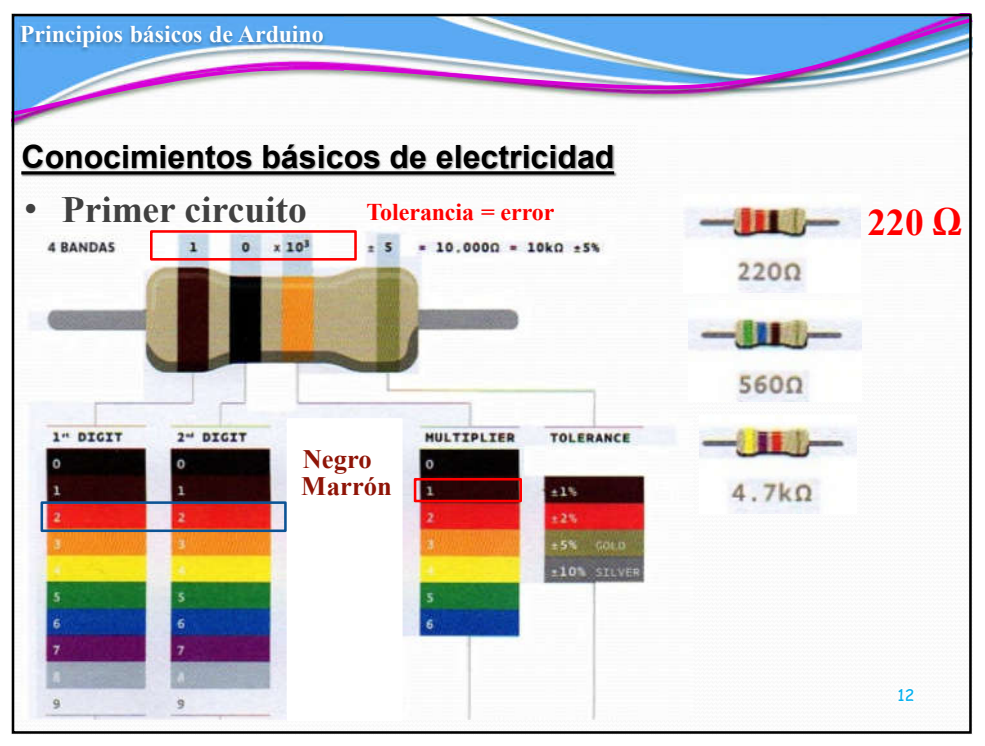

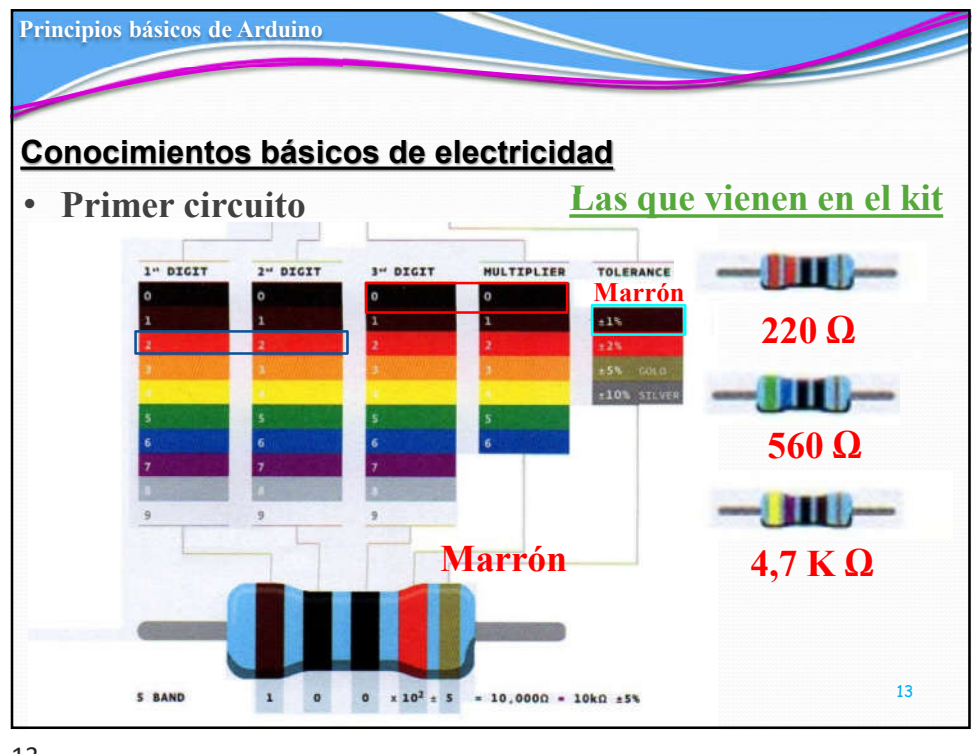

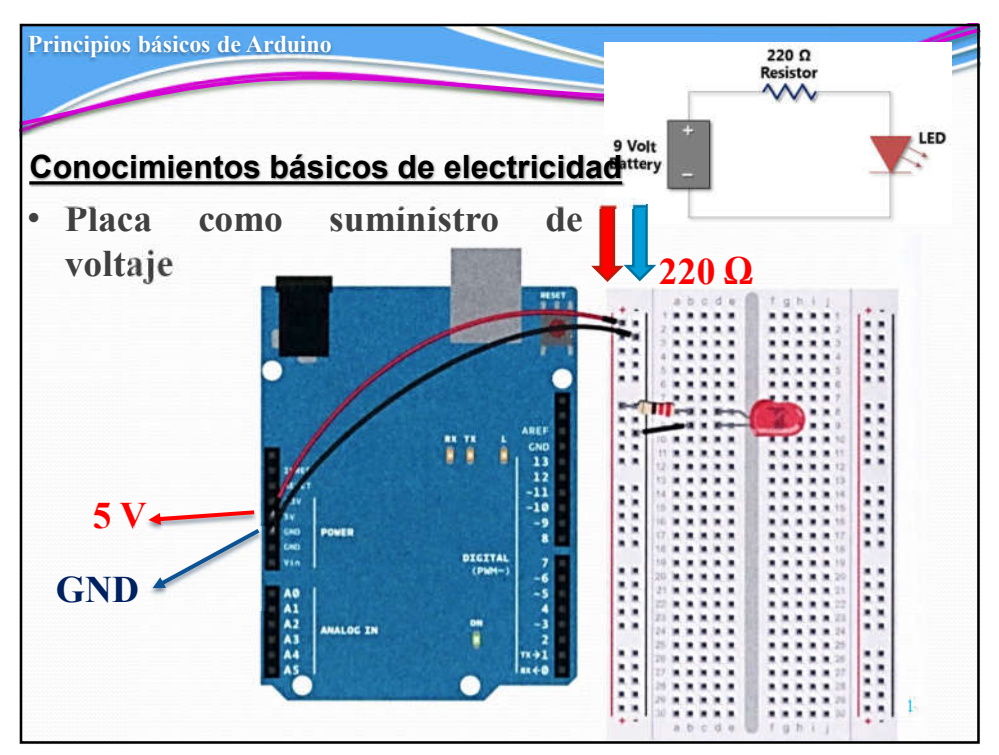

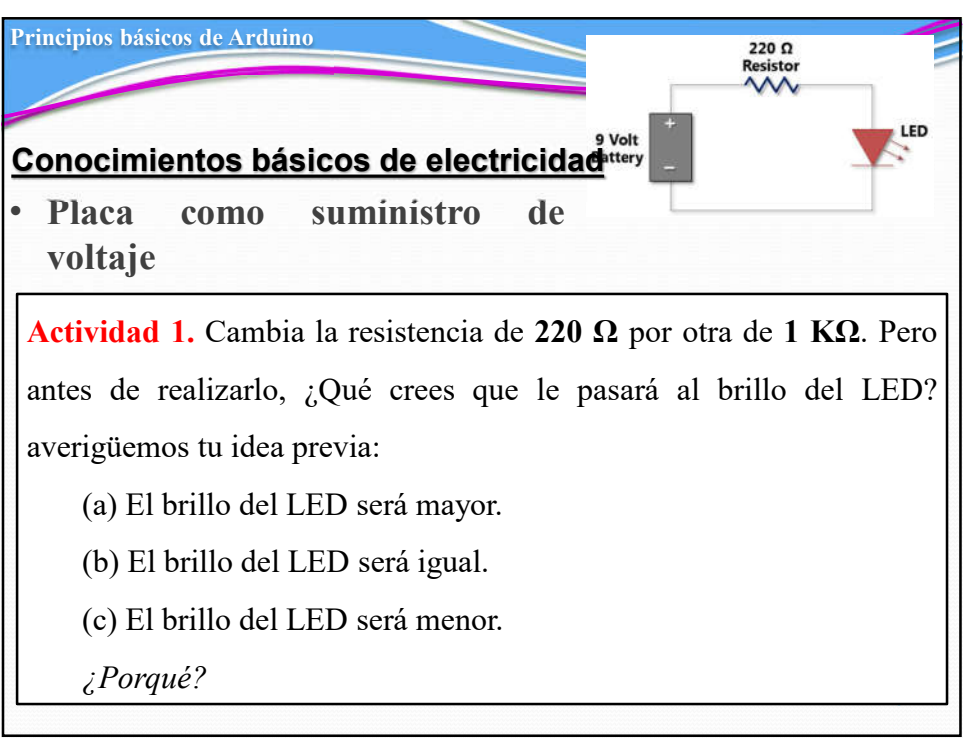

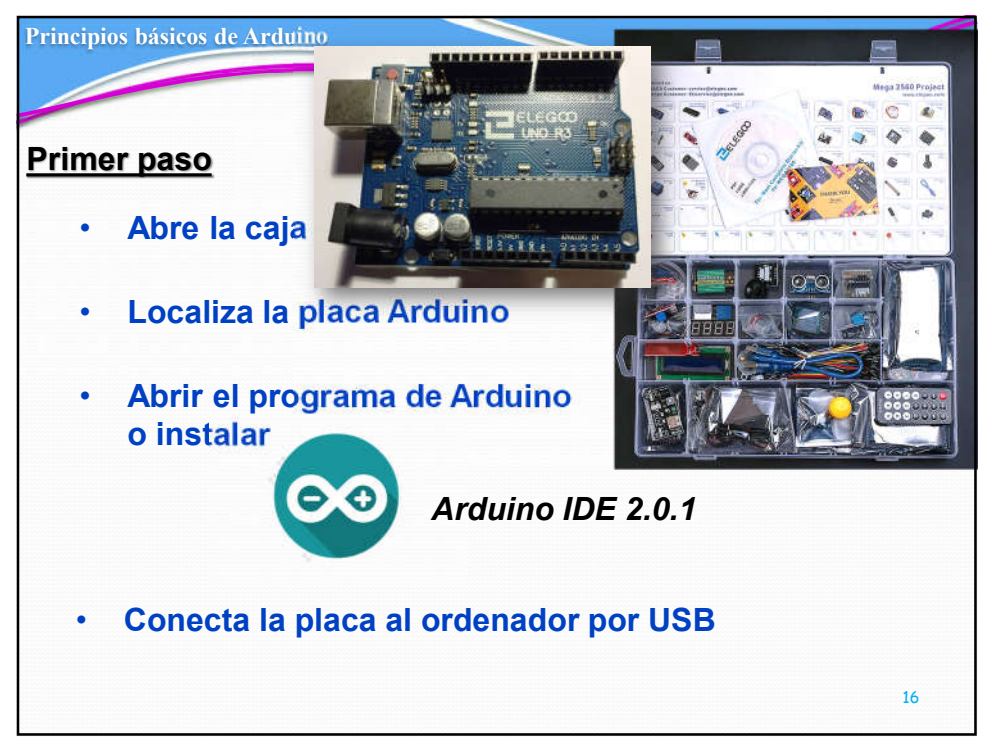

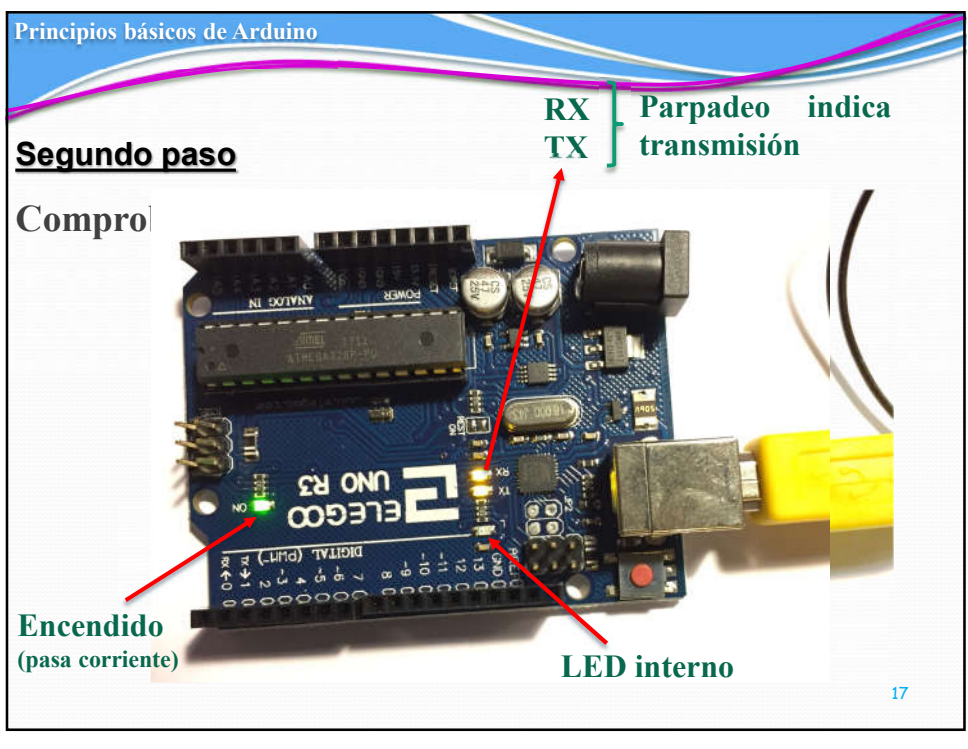

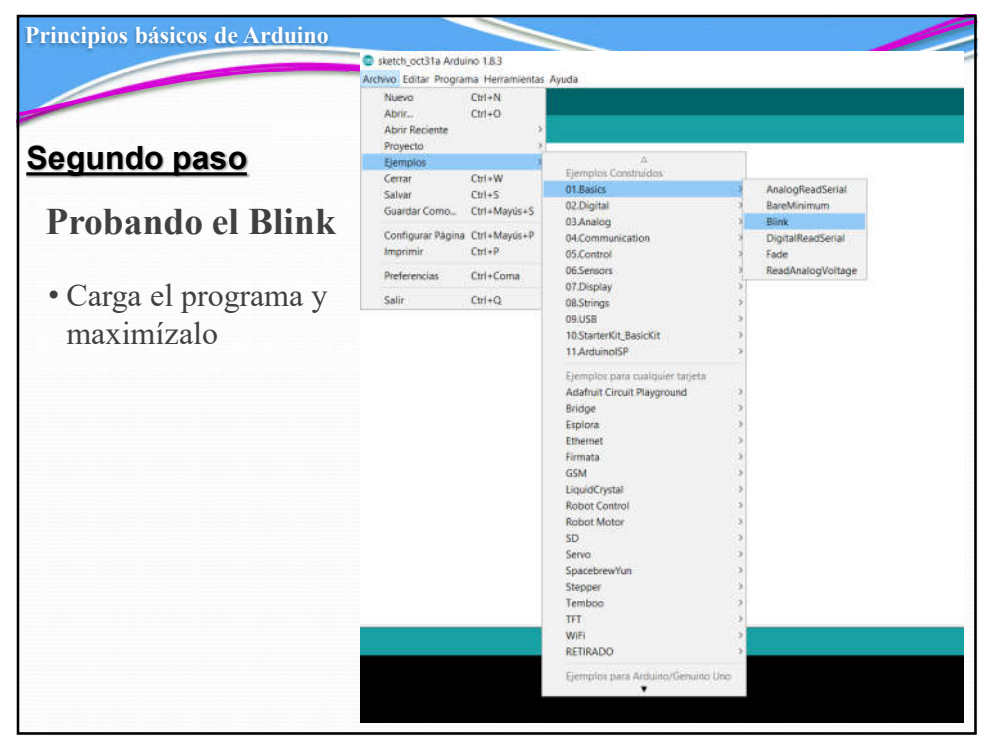

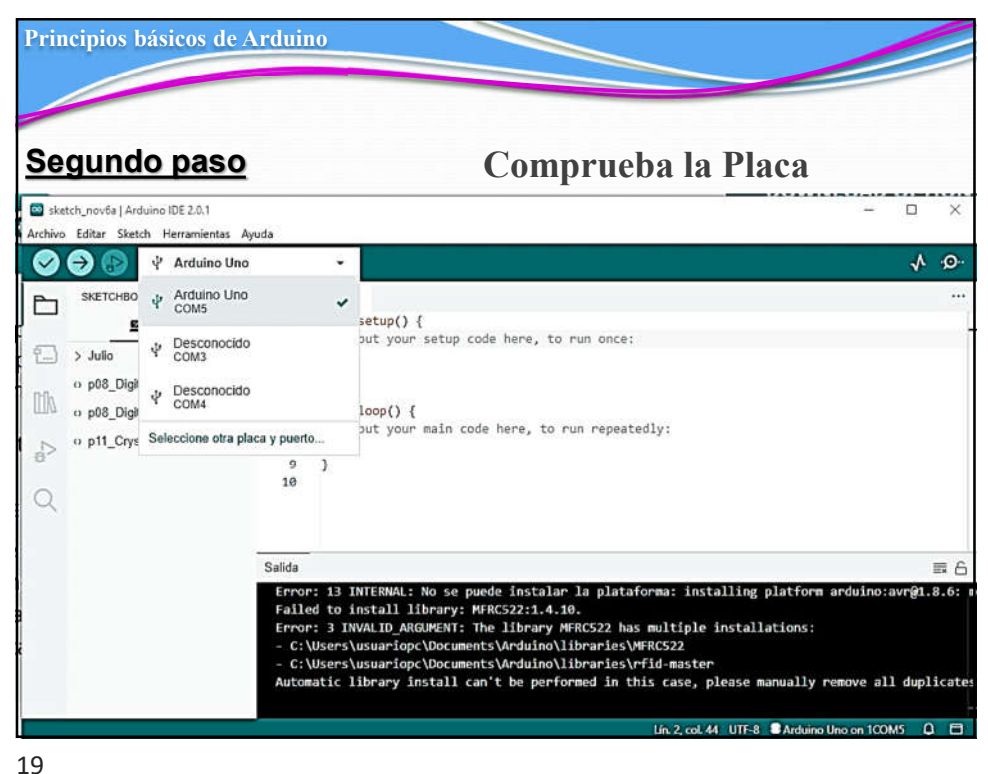

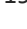

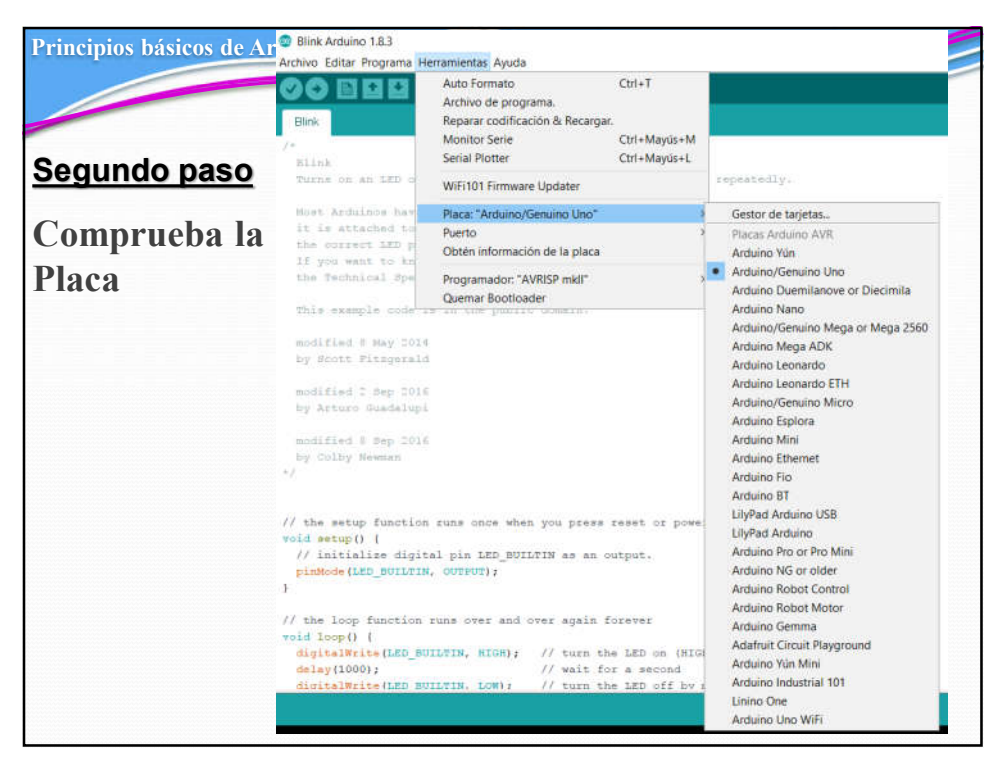

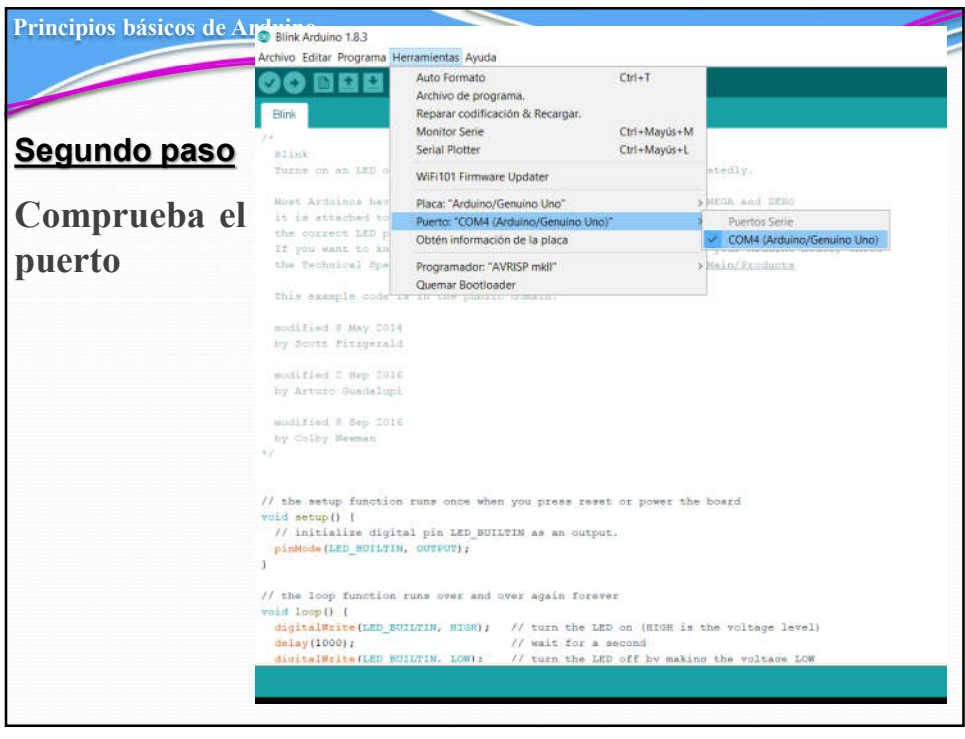

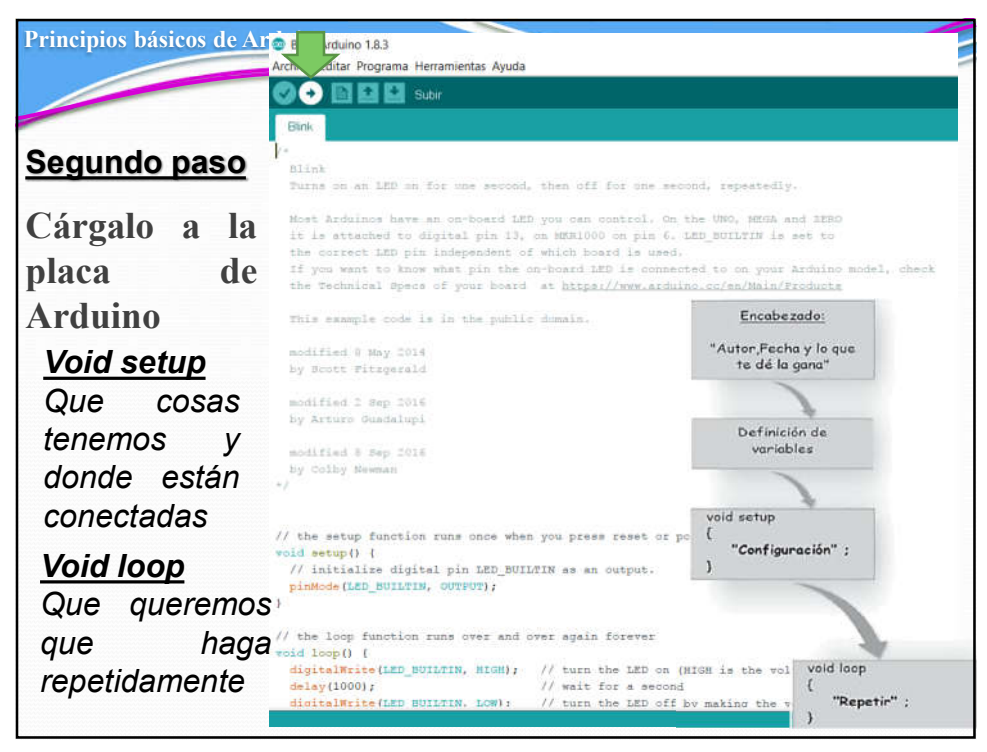

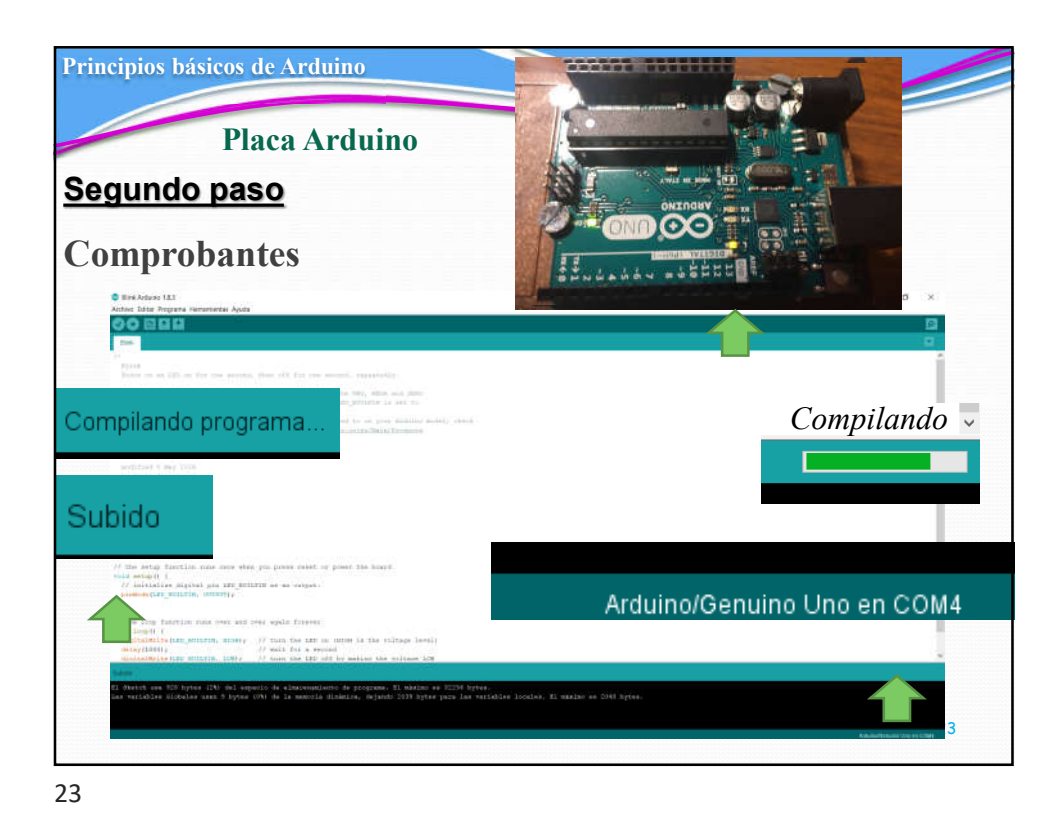

Principios básicos de Arduino Parpadeo indica RX TX transmisión Segundo paso Compro **BOTVNY CH ONN** നാ∋ Encendido<br>(pasa corriente) LED interno 24

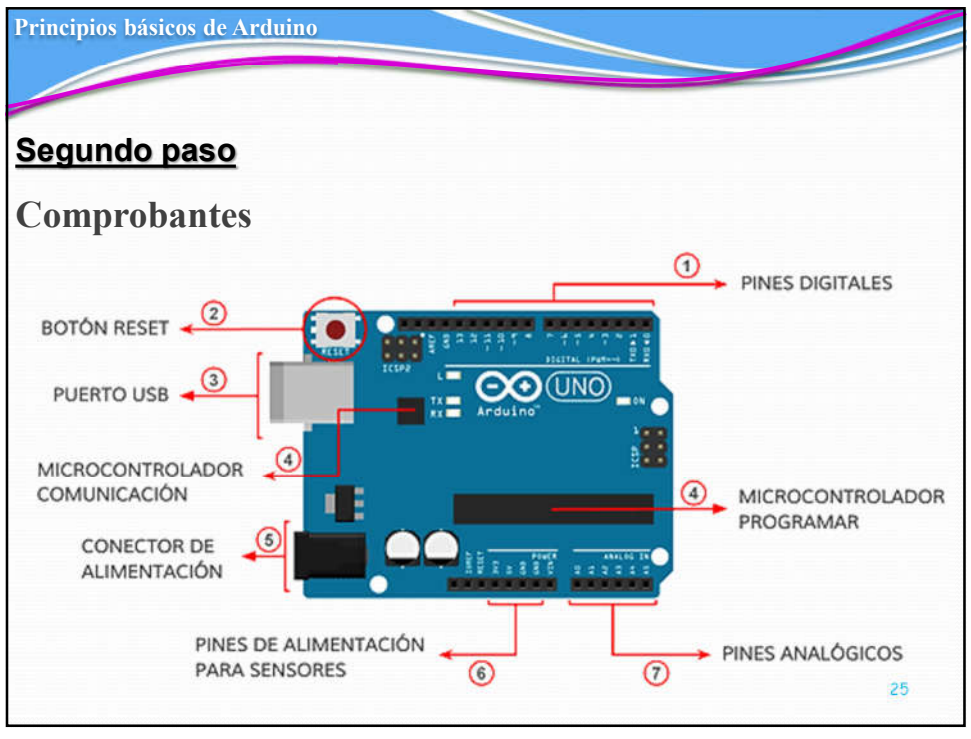

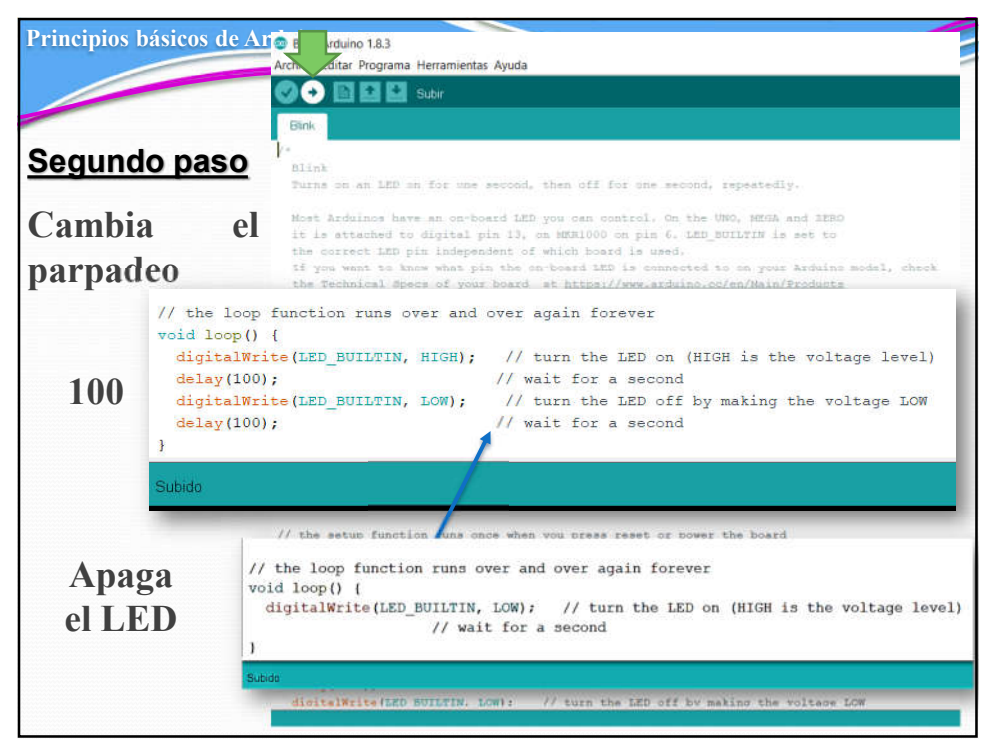

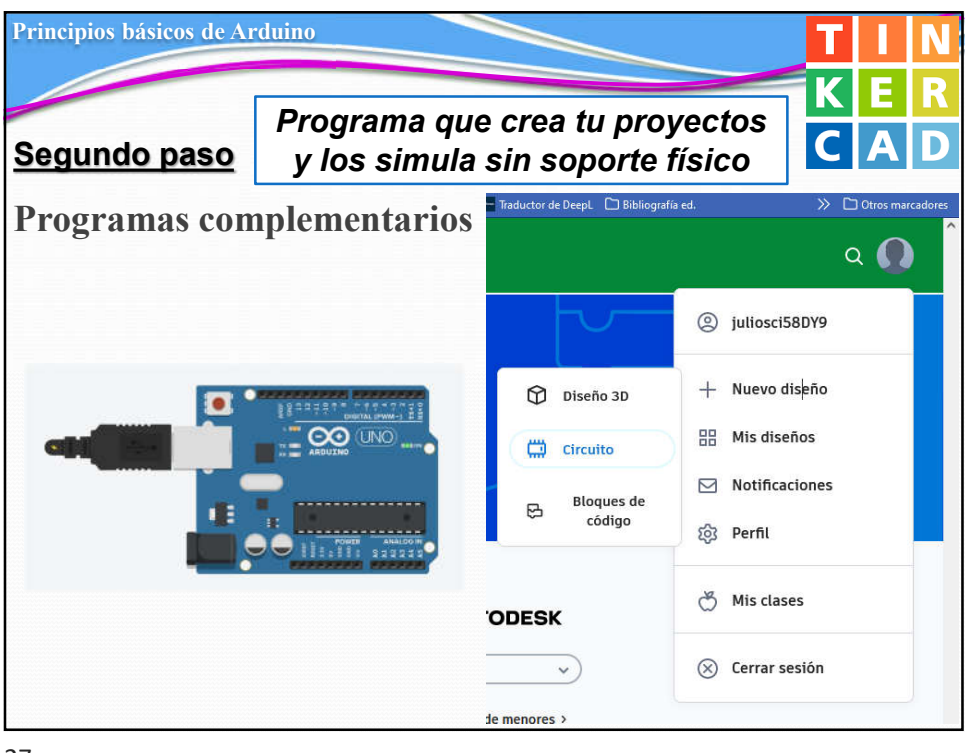

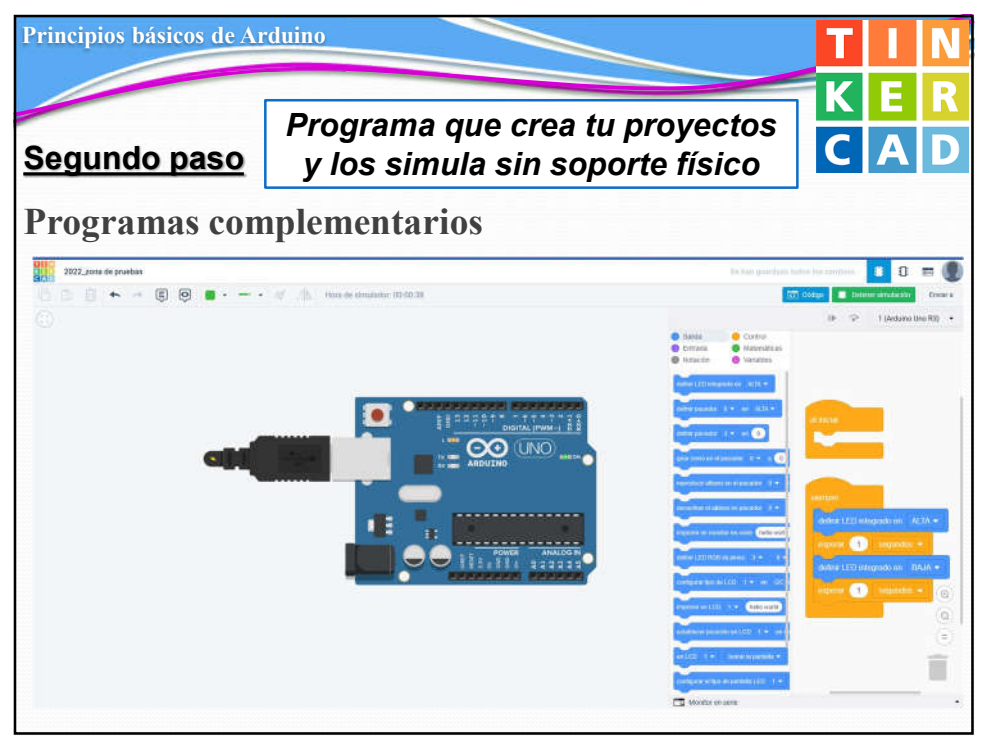

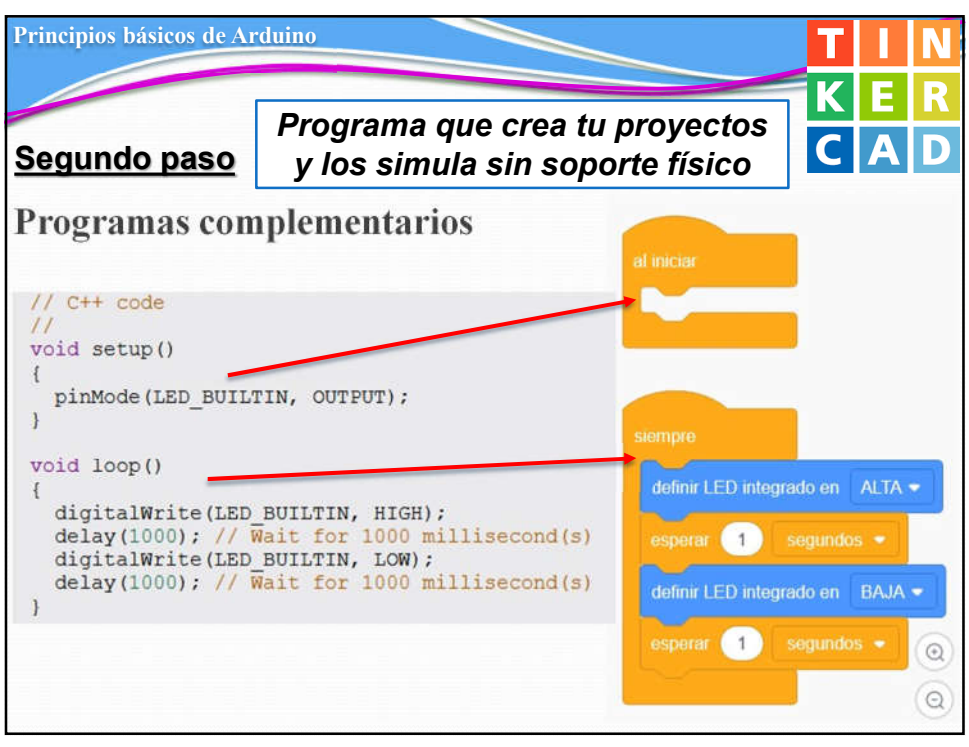

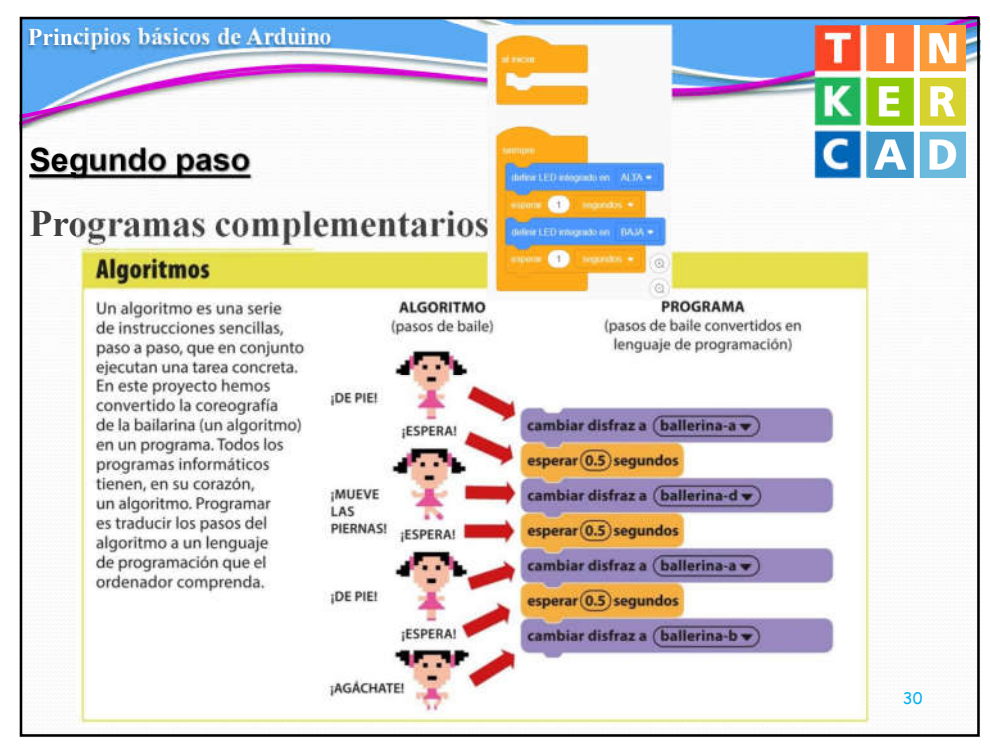

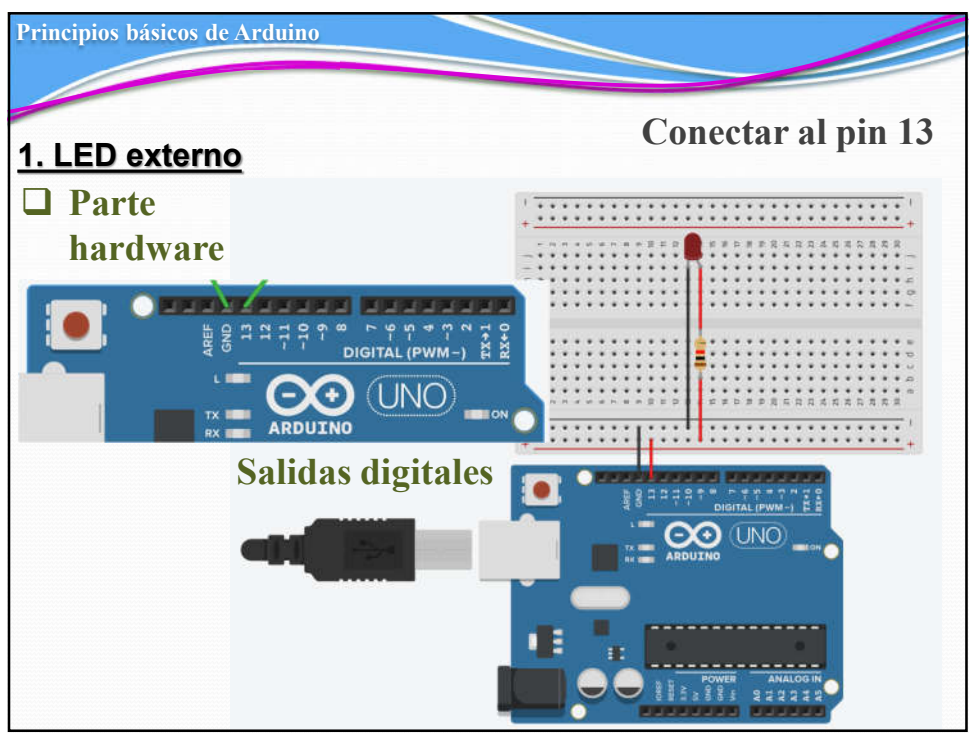

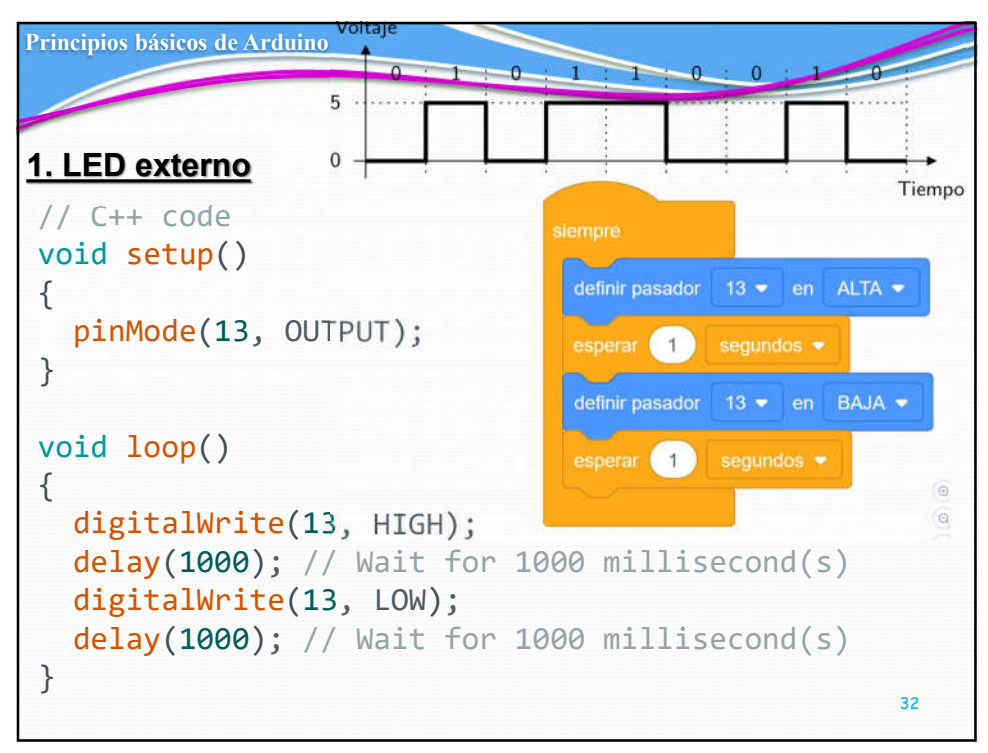

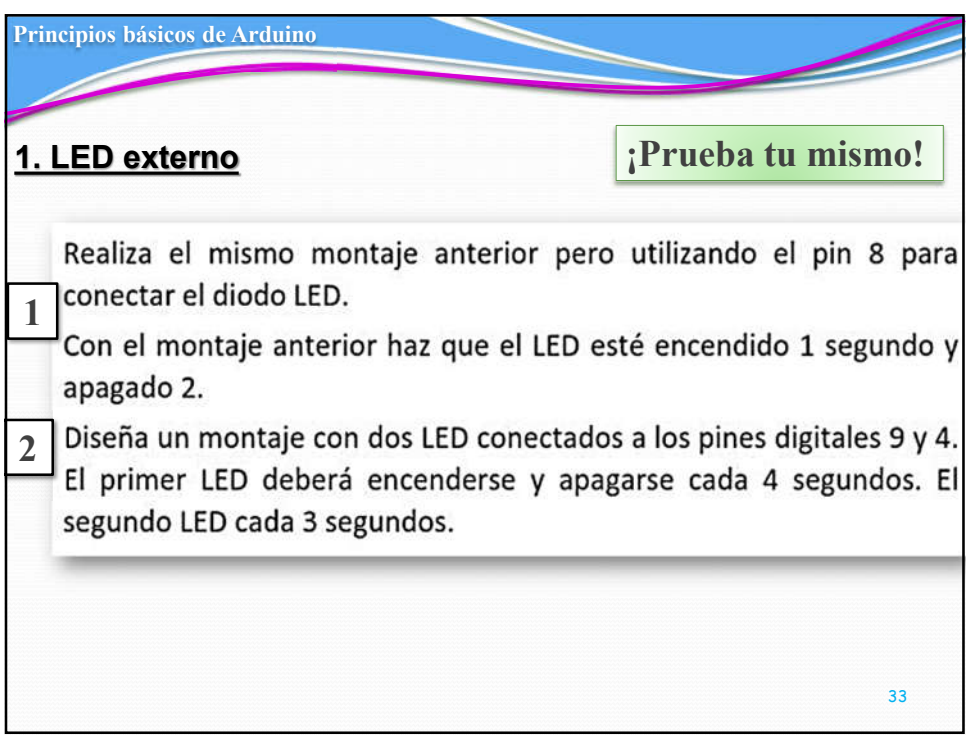

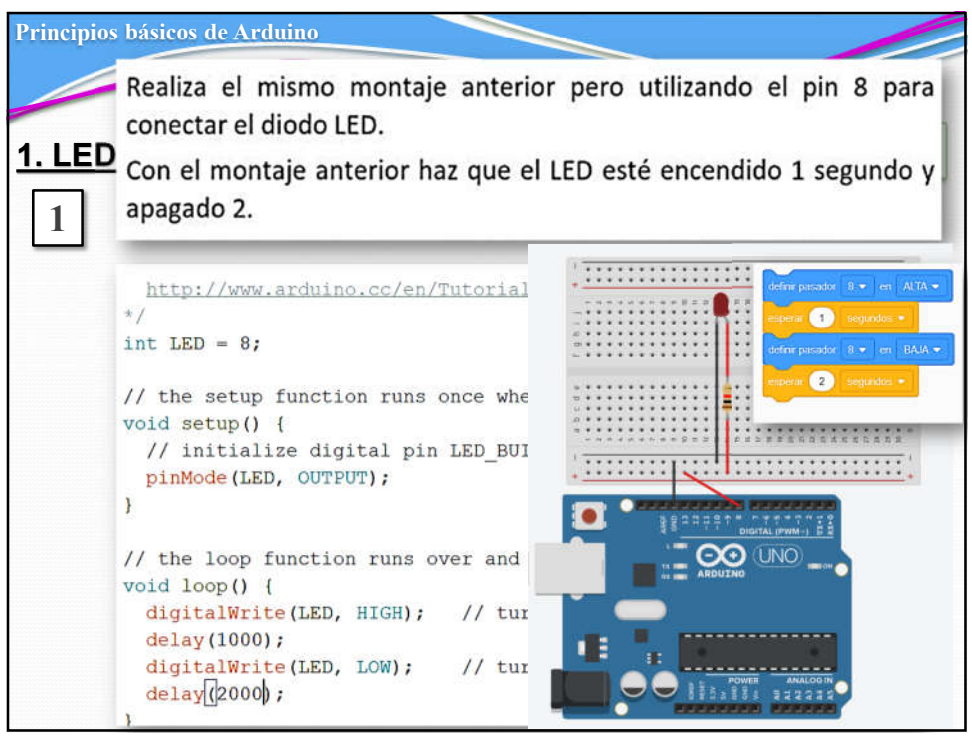

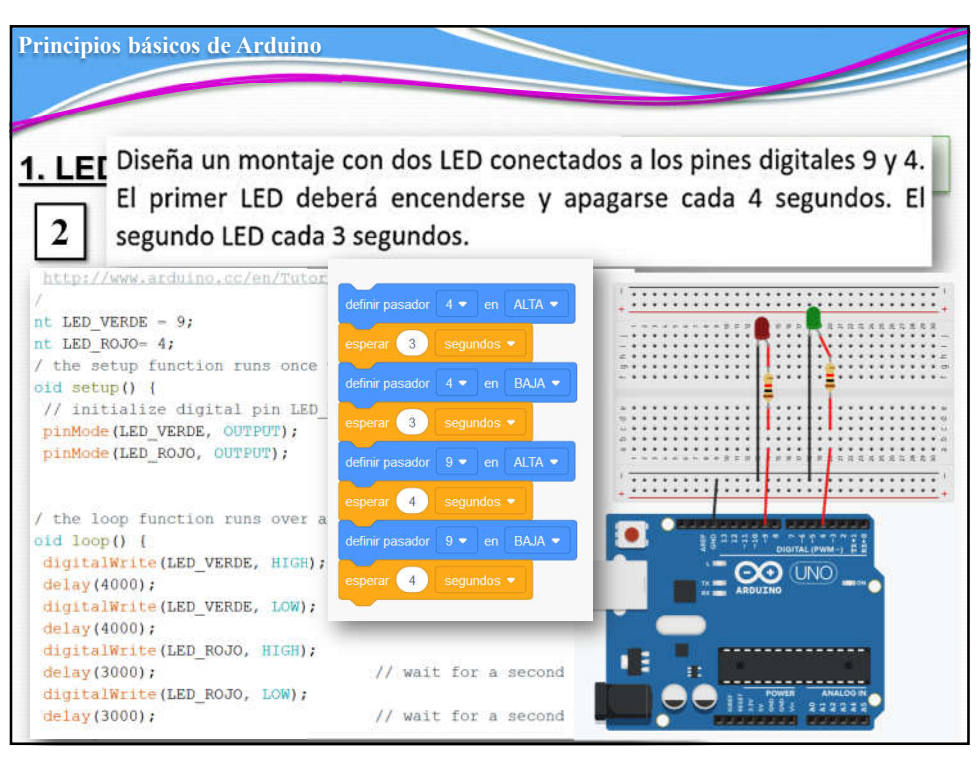

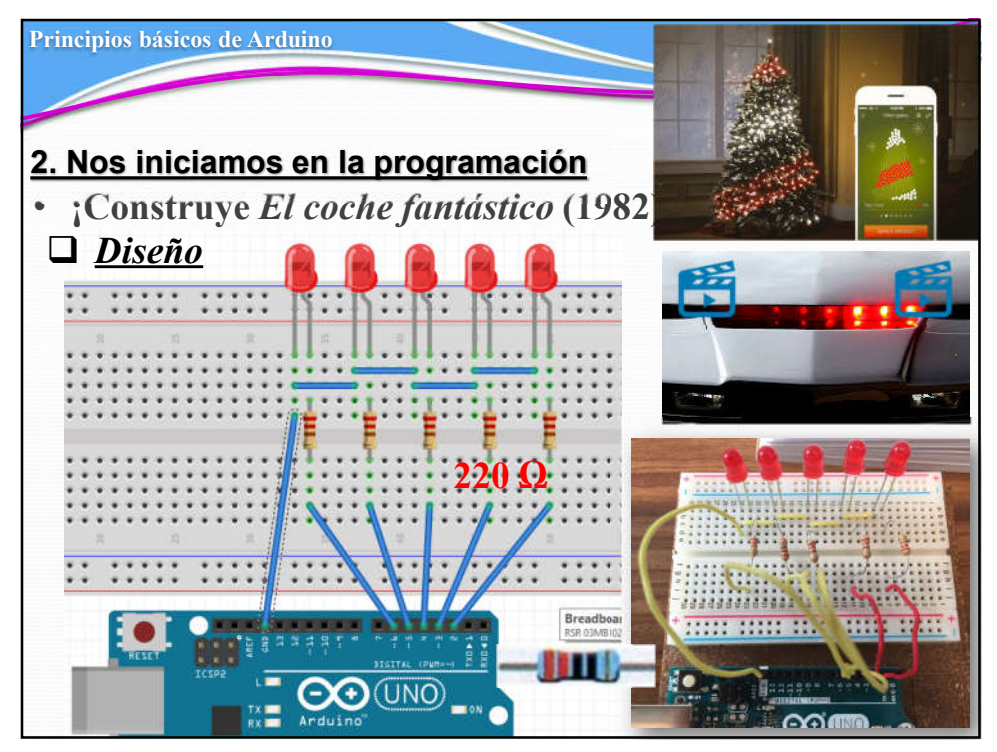

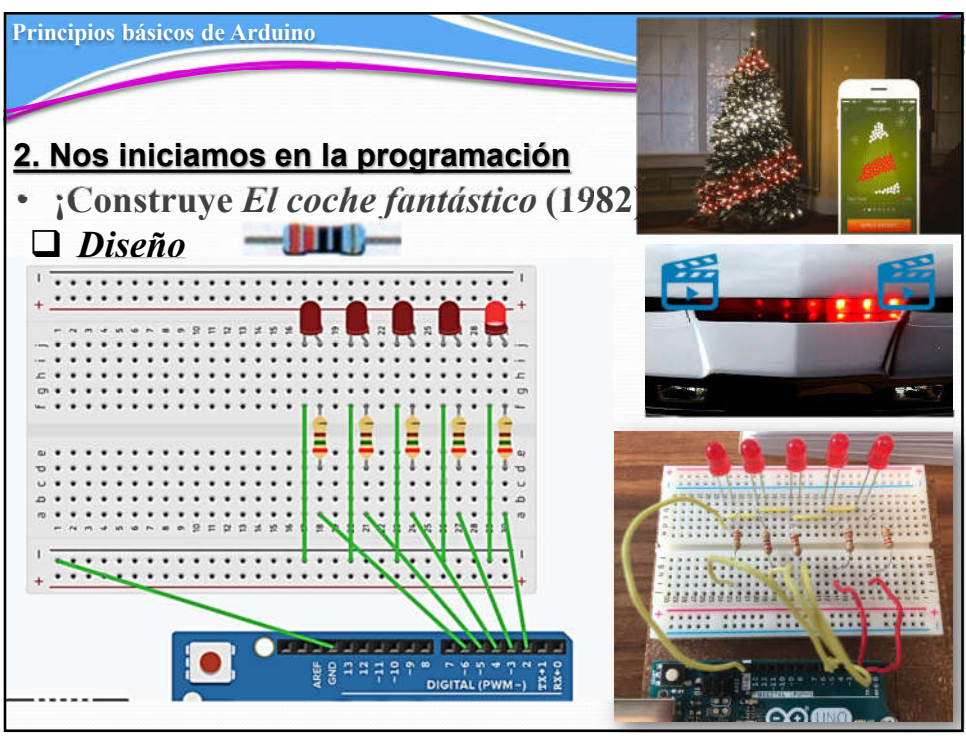

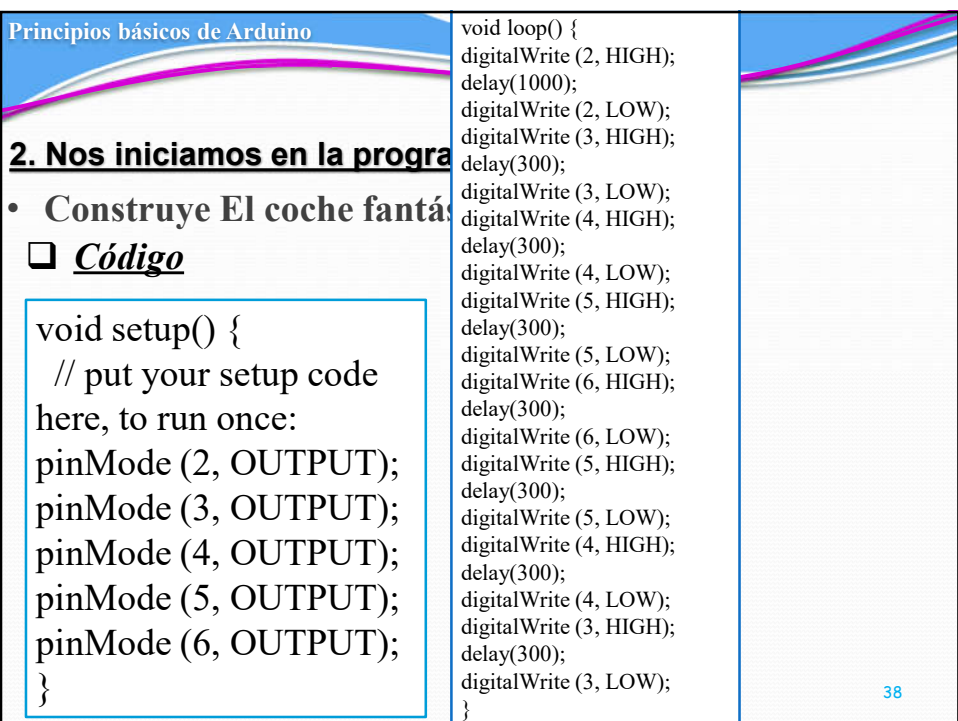

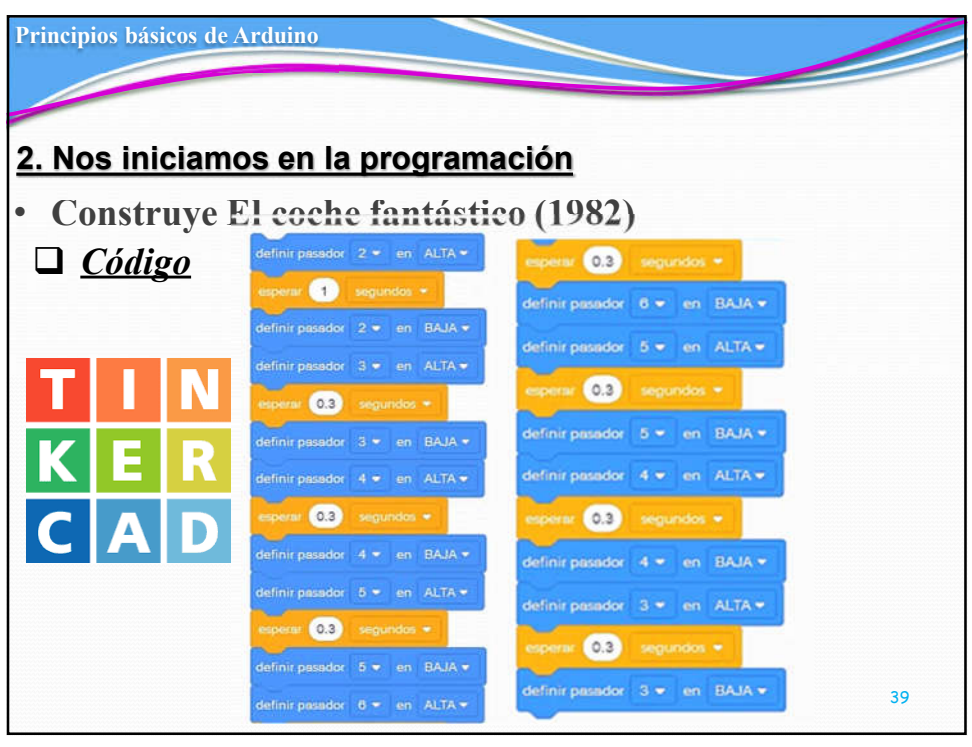

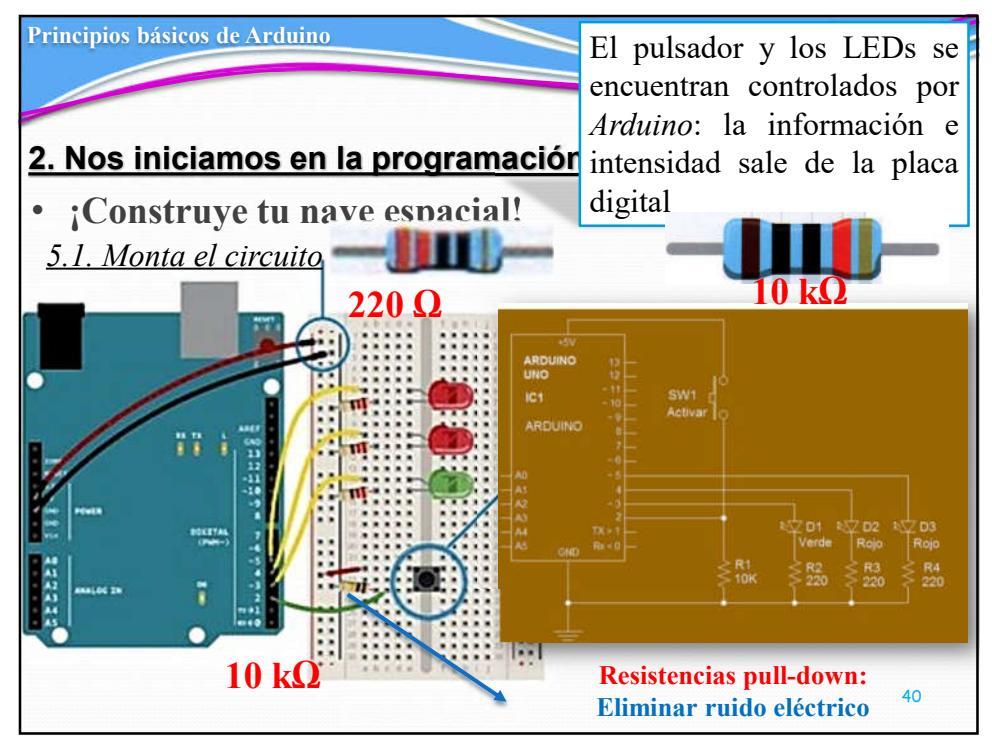

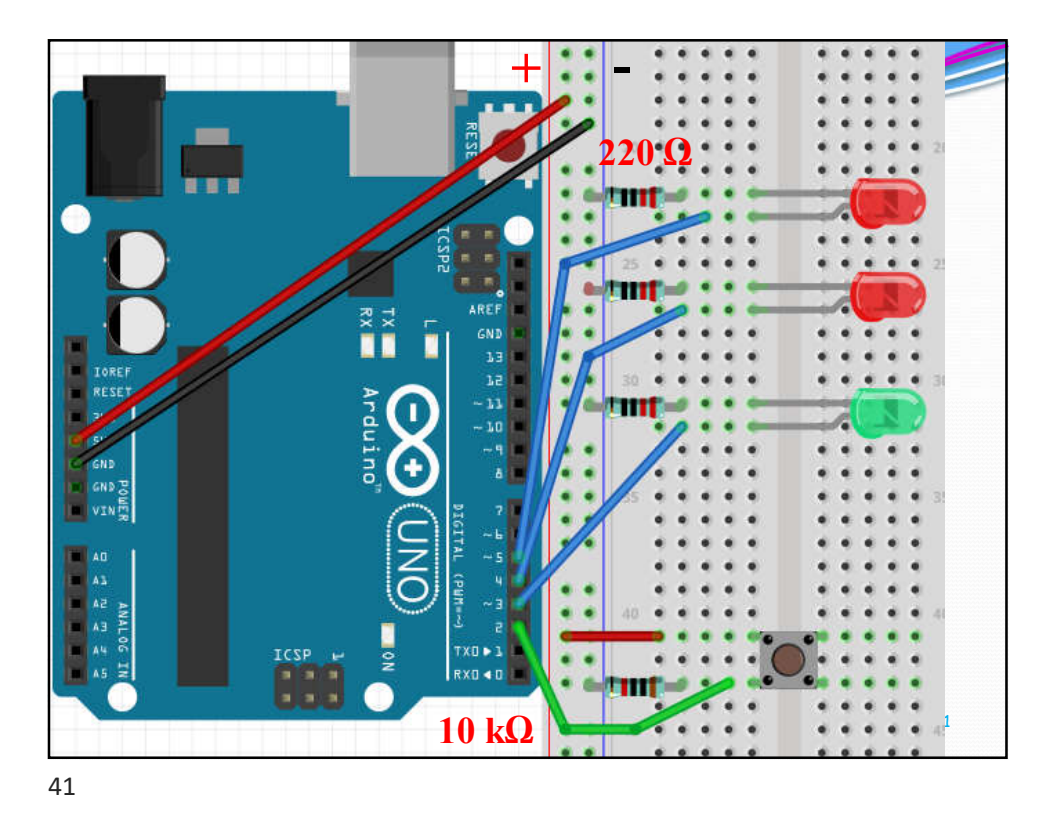

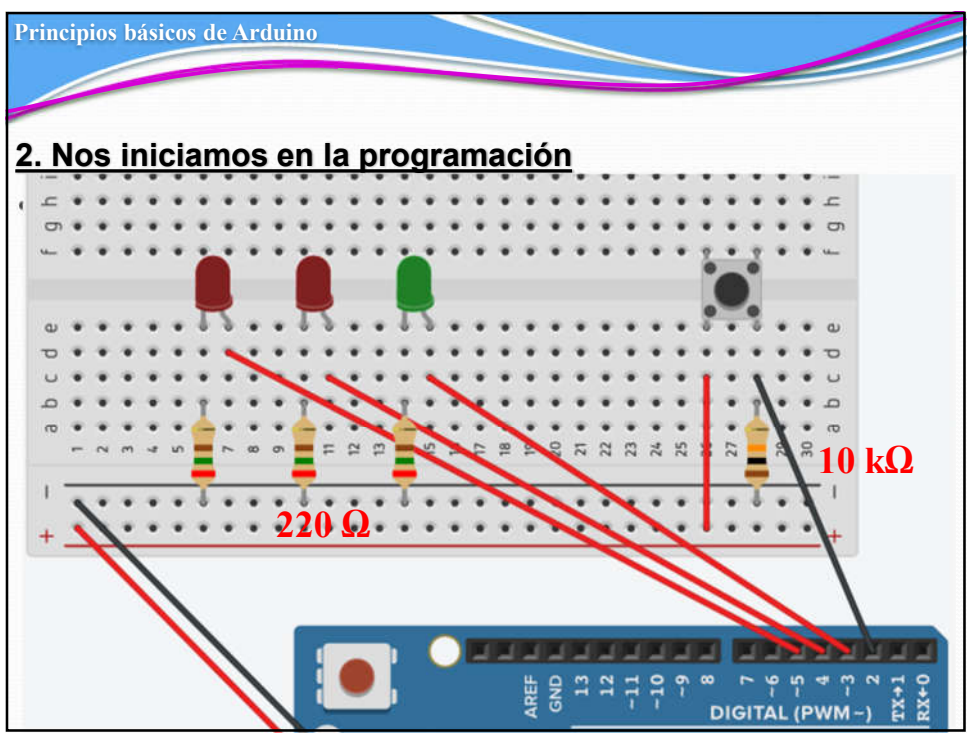

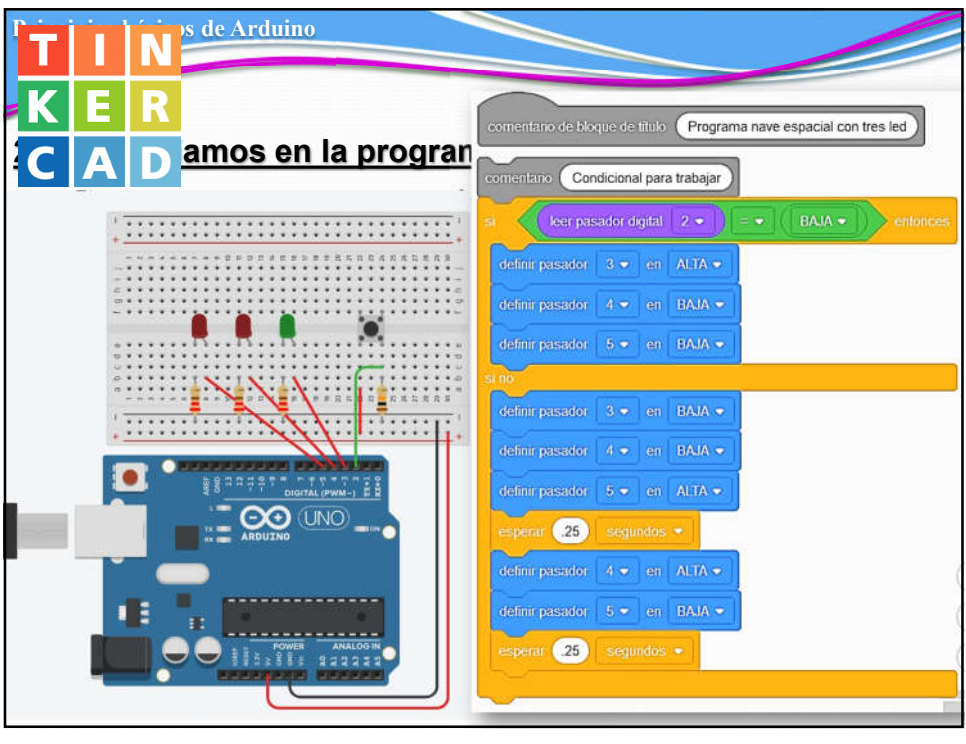

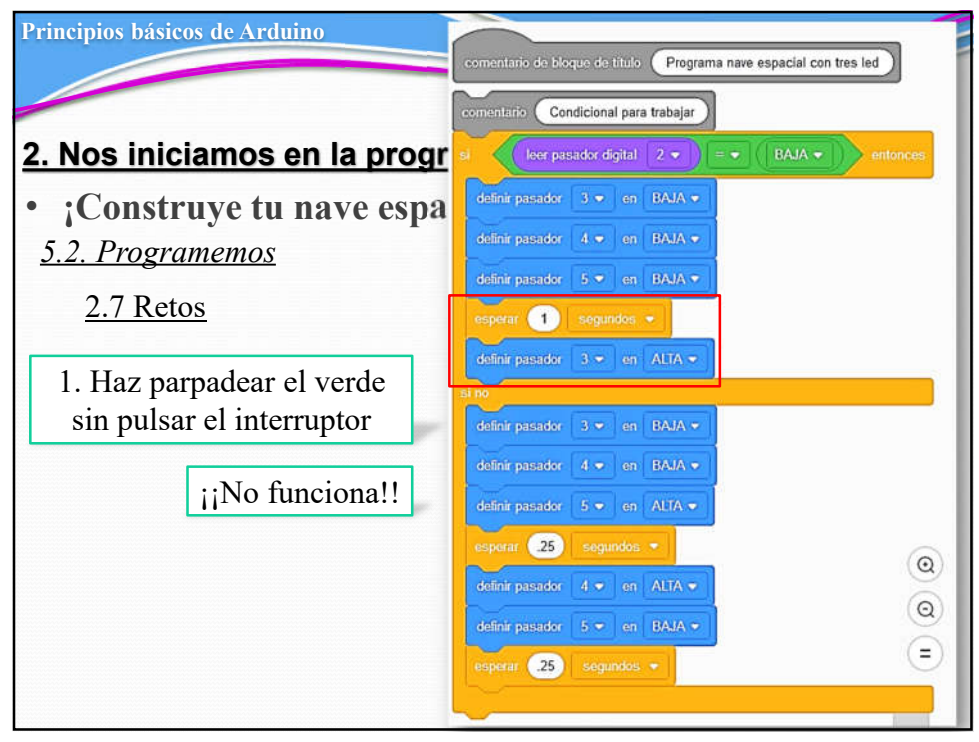

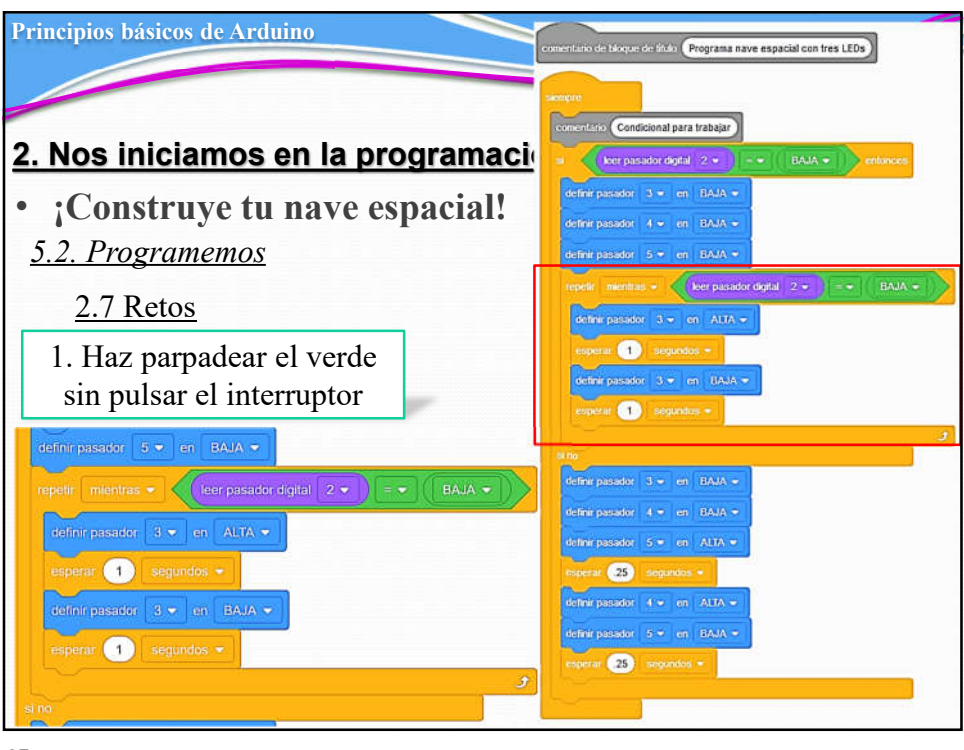

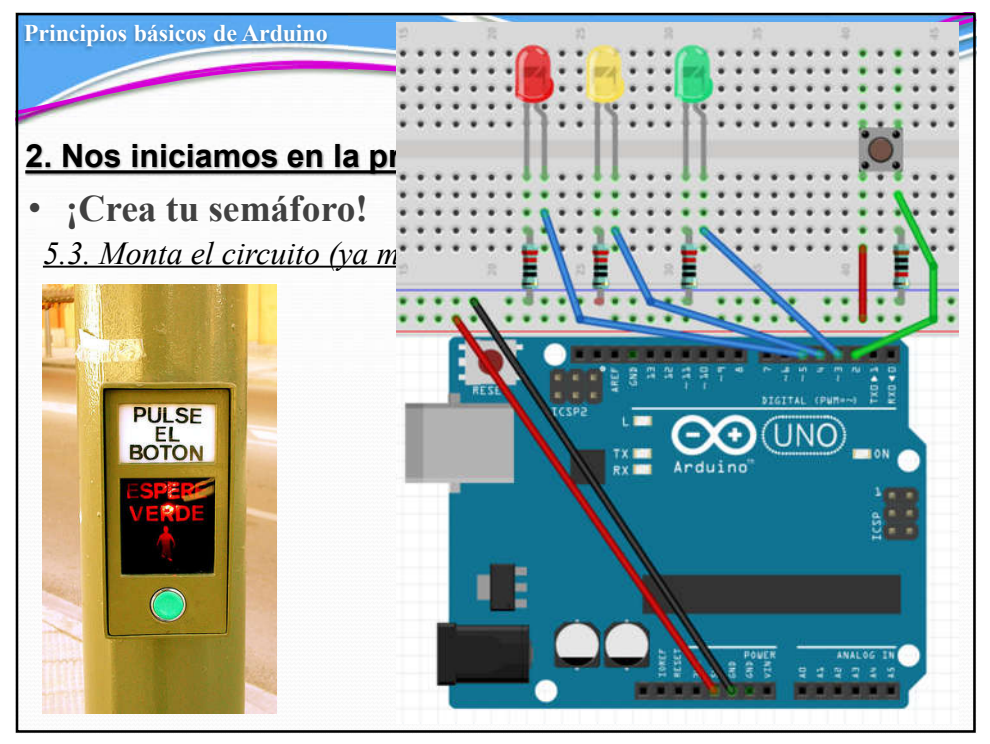

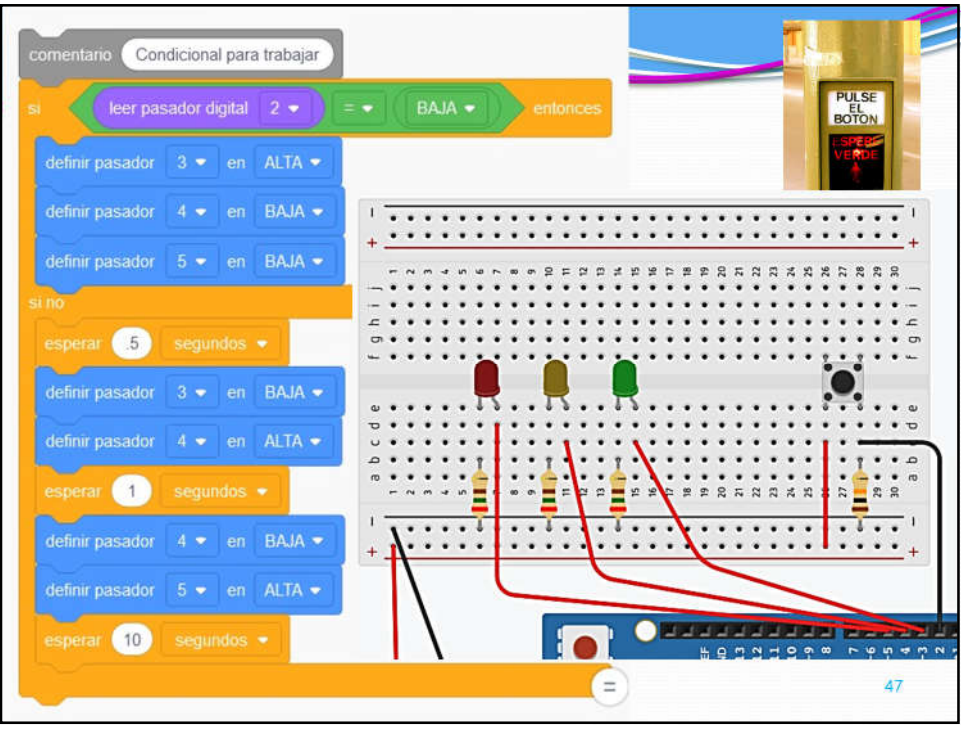

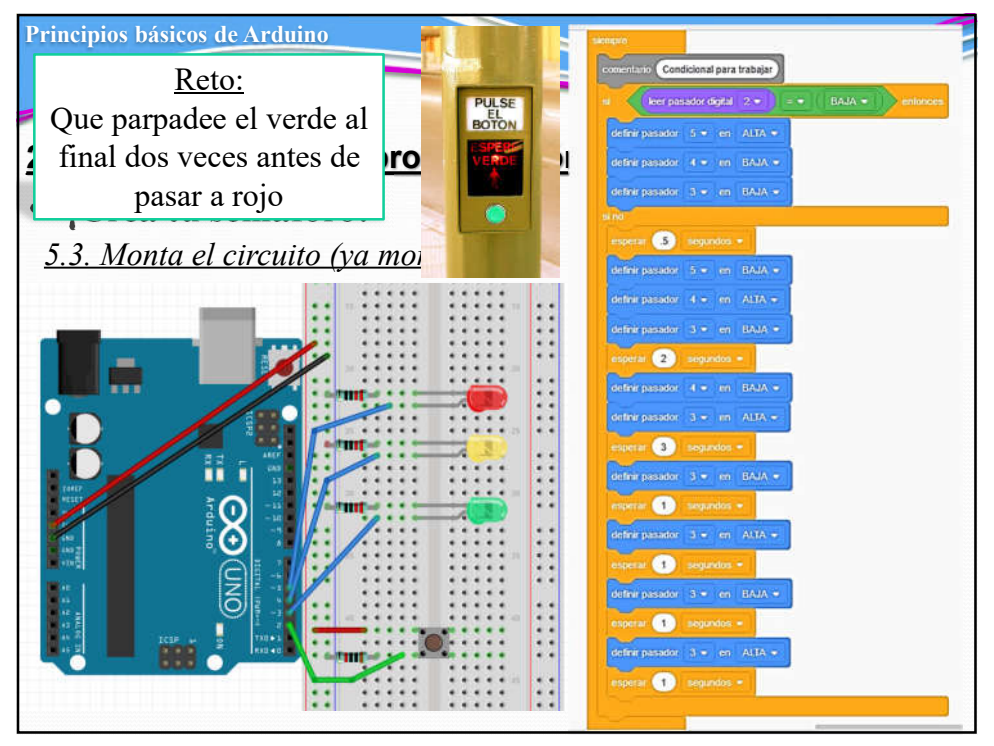

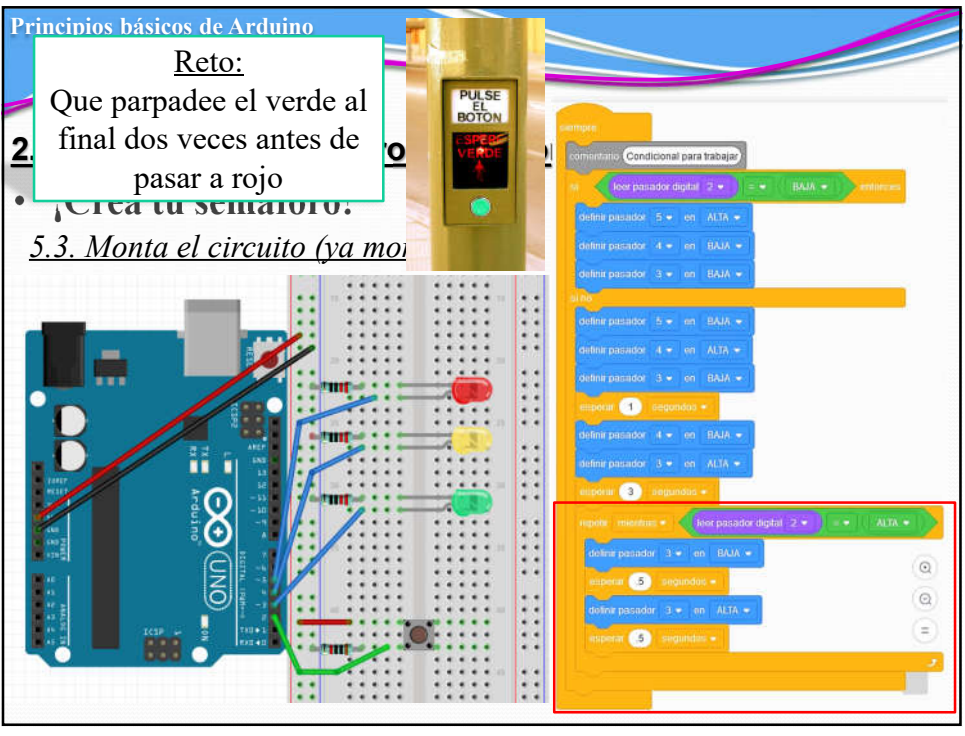

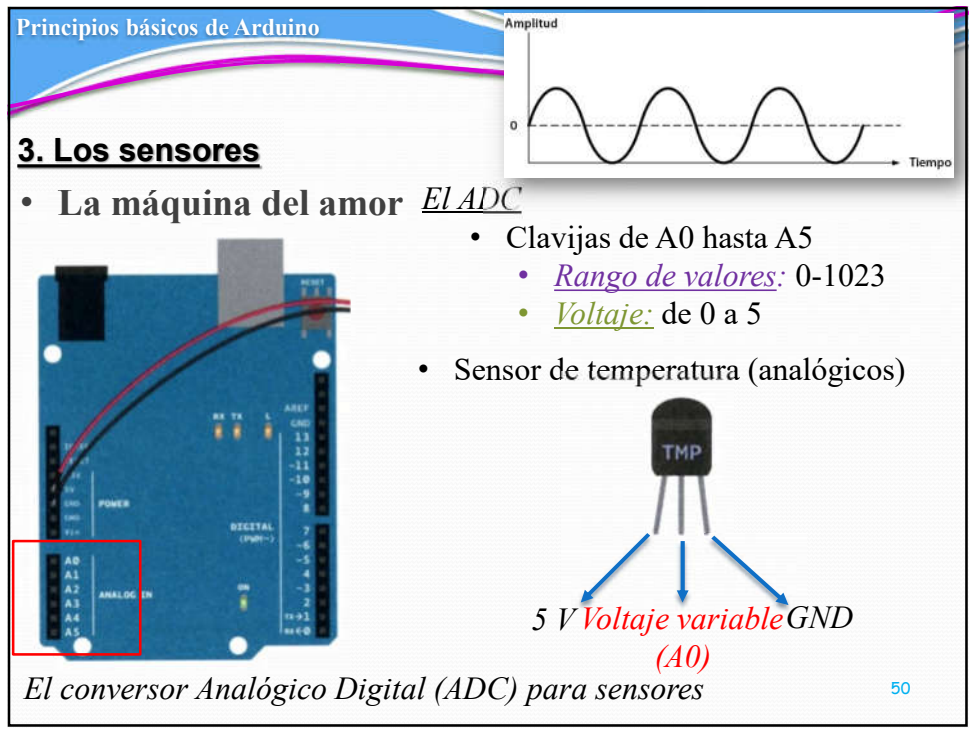

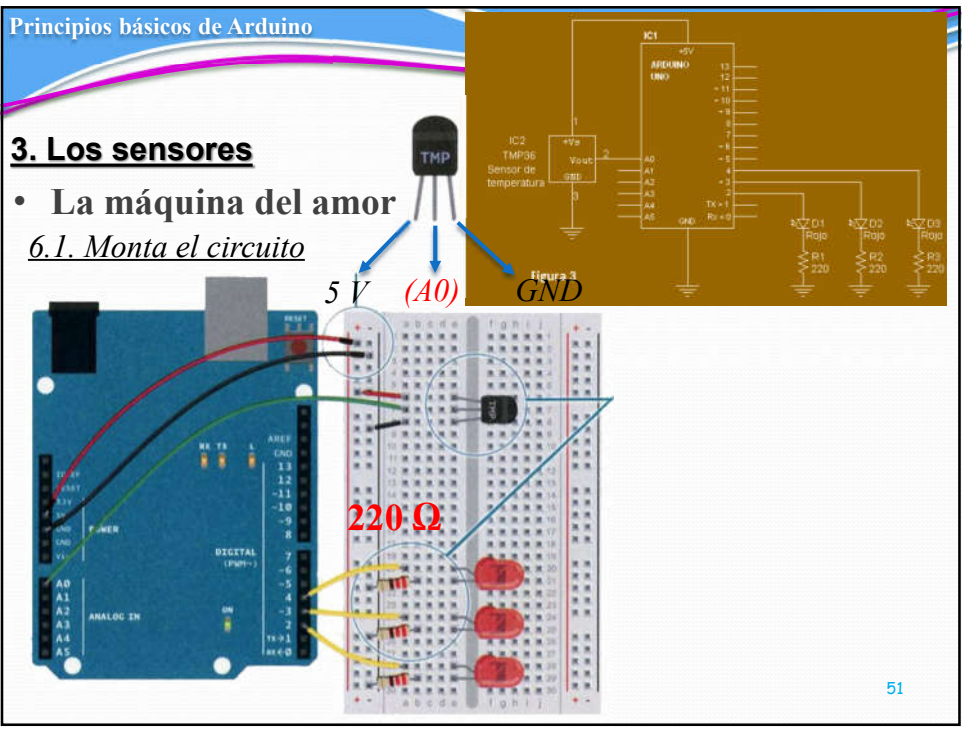

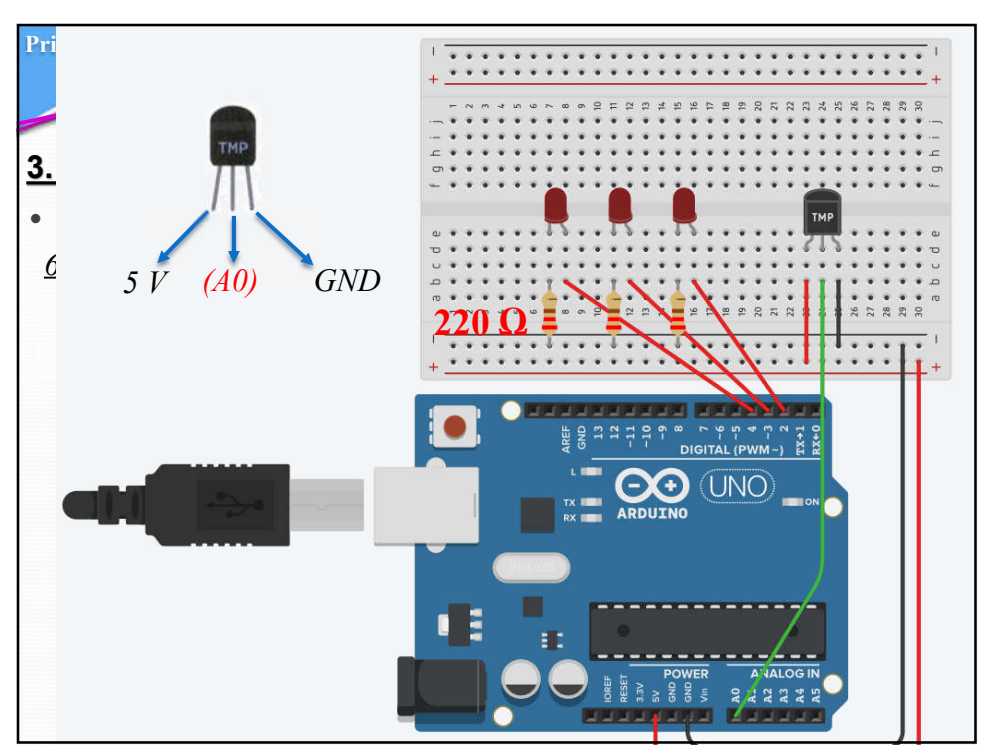

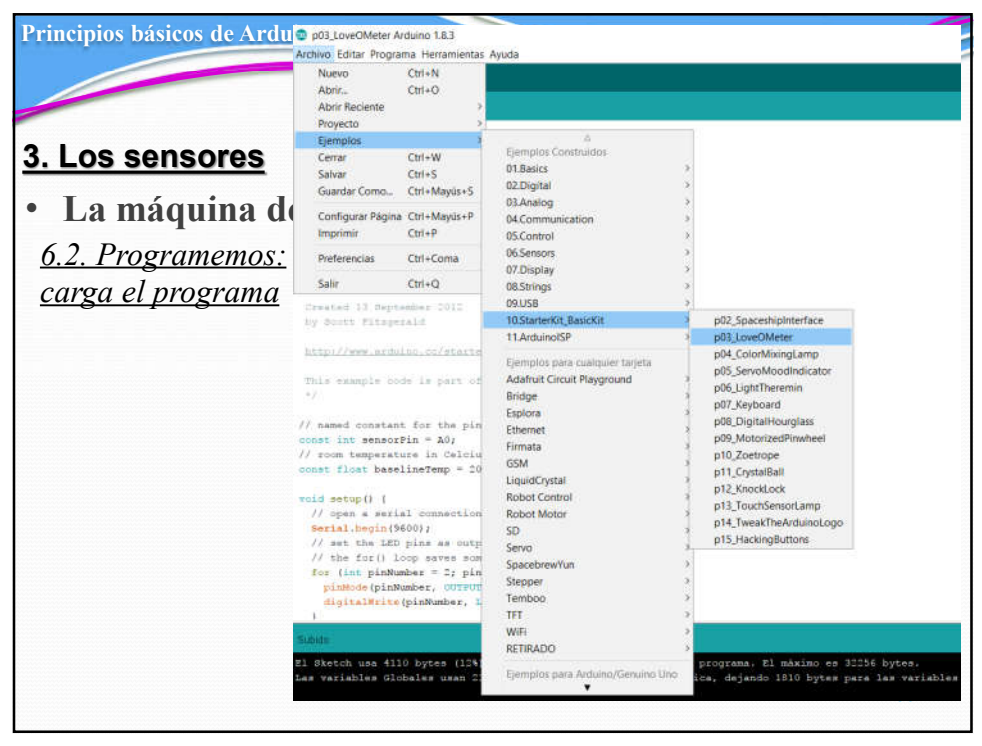

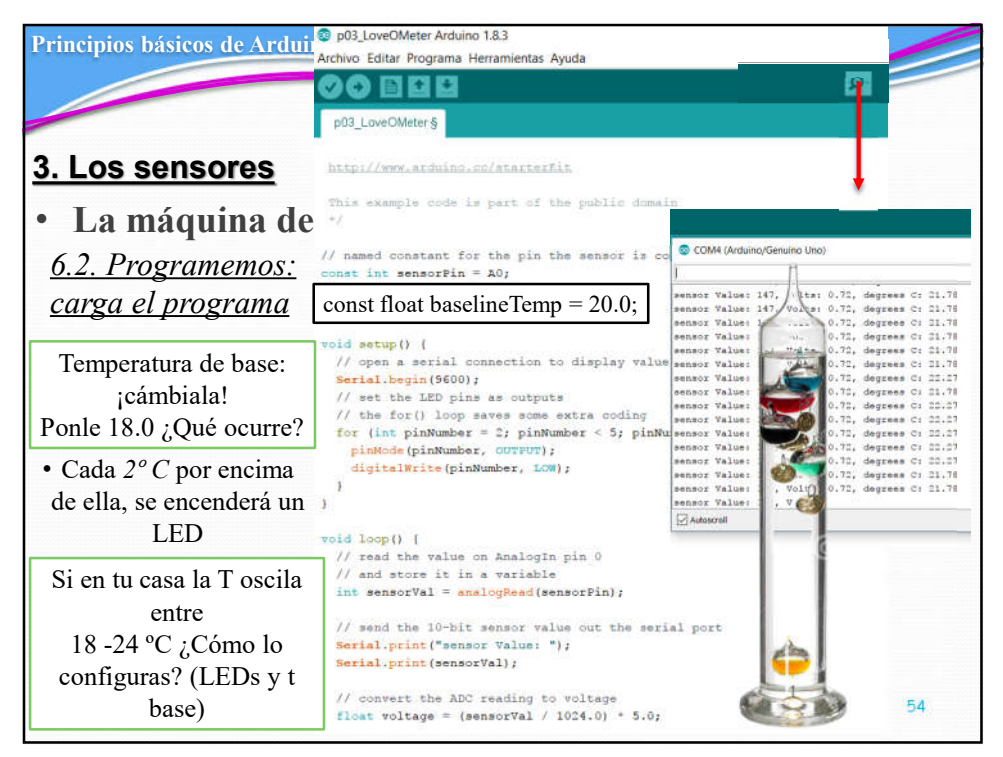

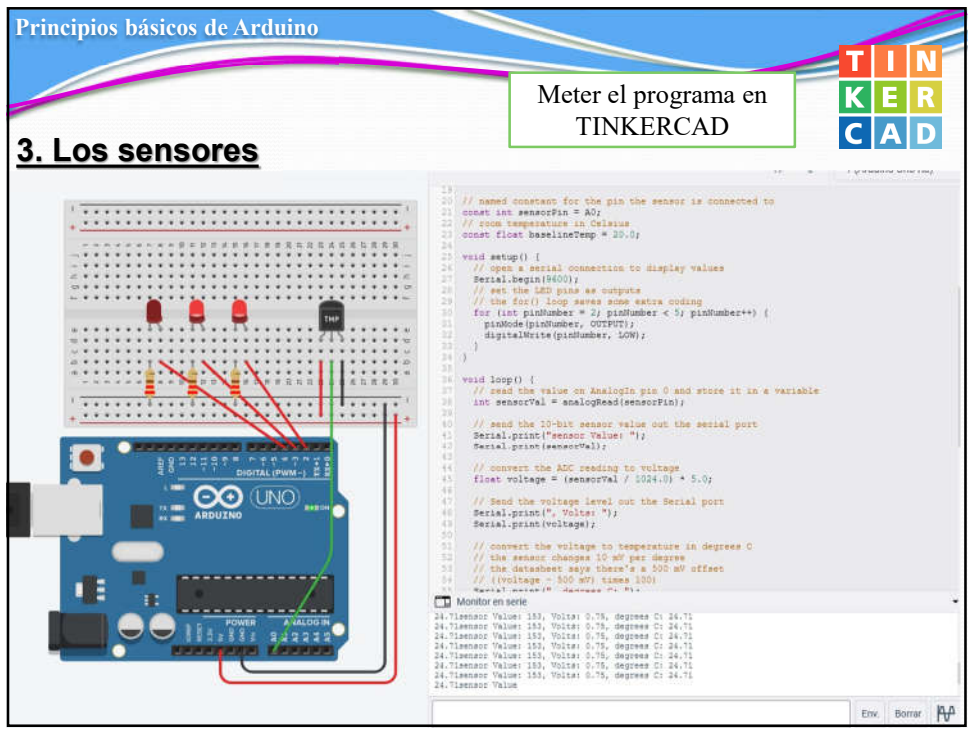

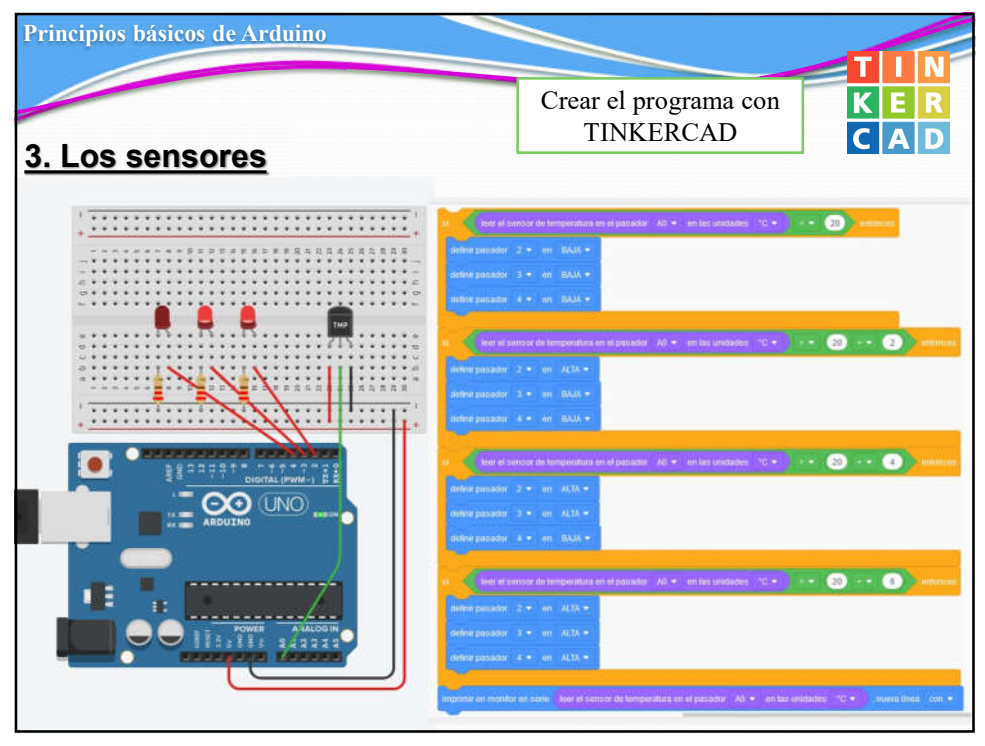

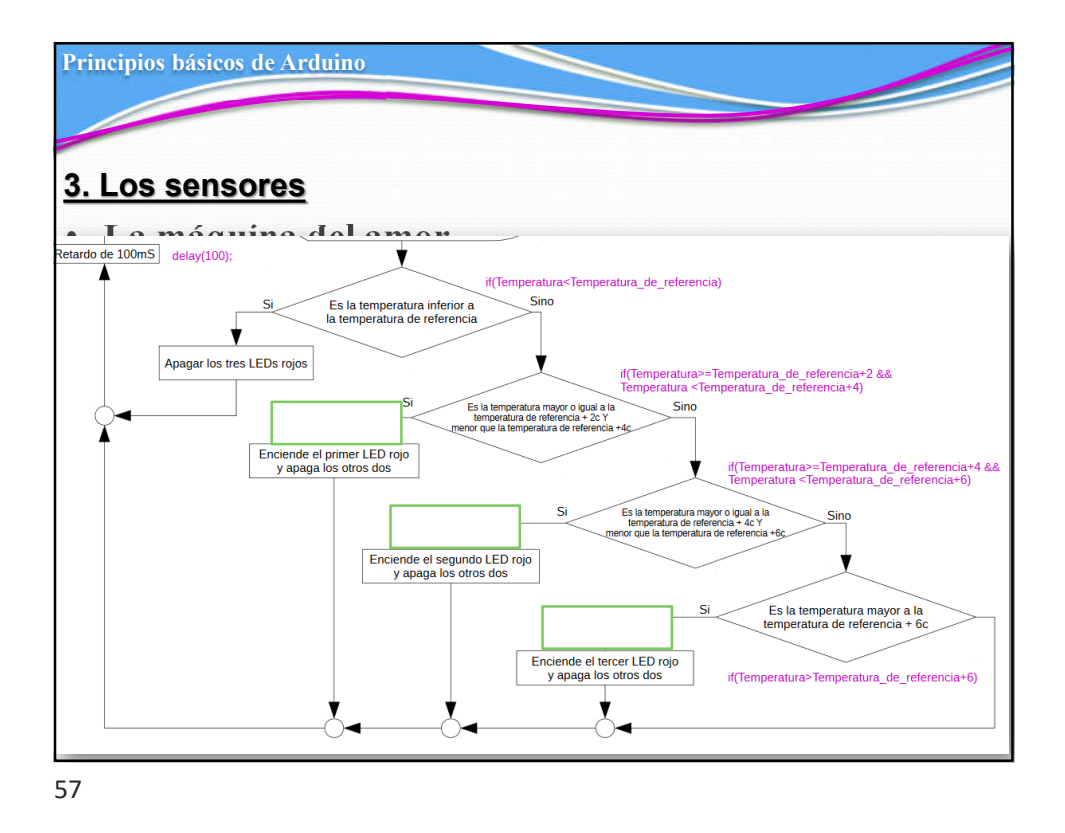

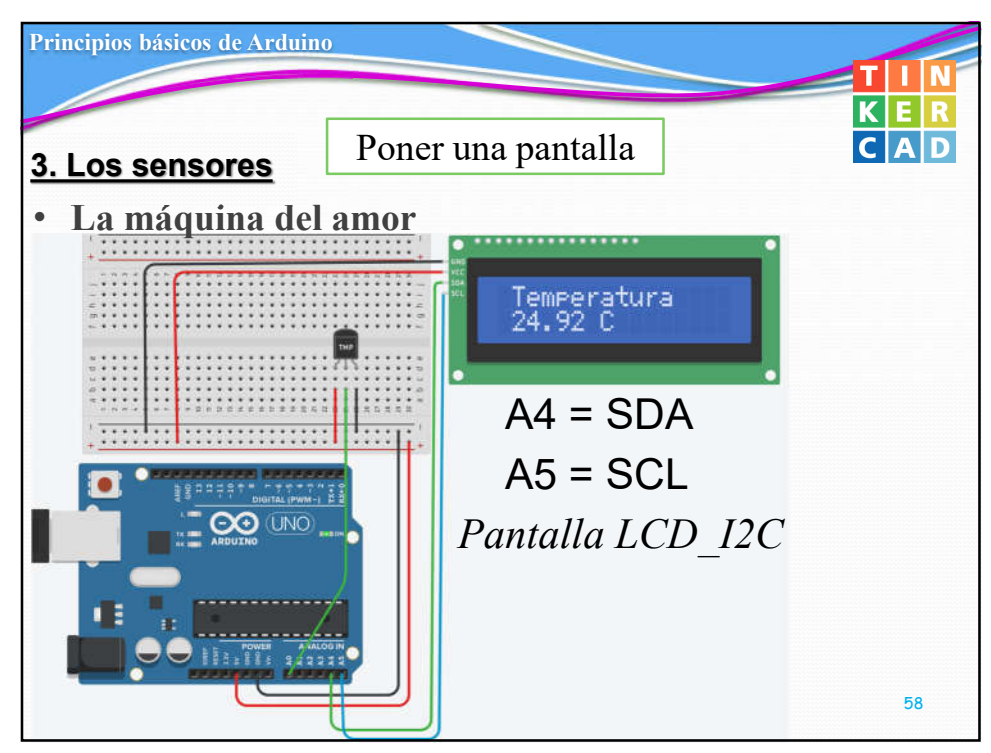

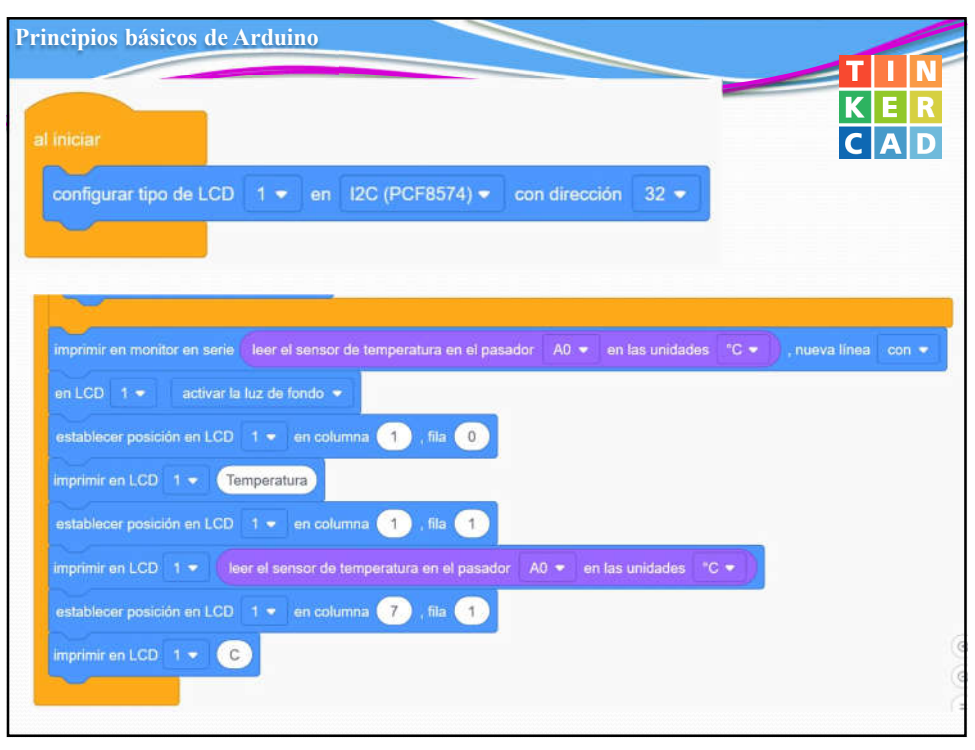

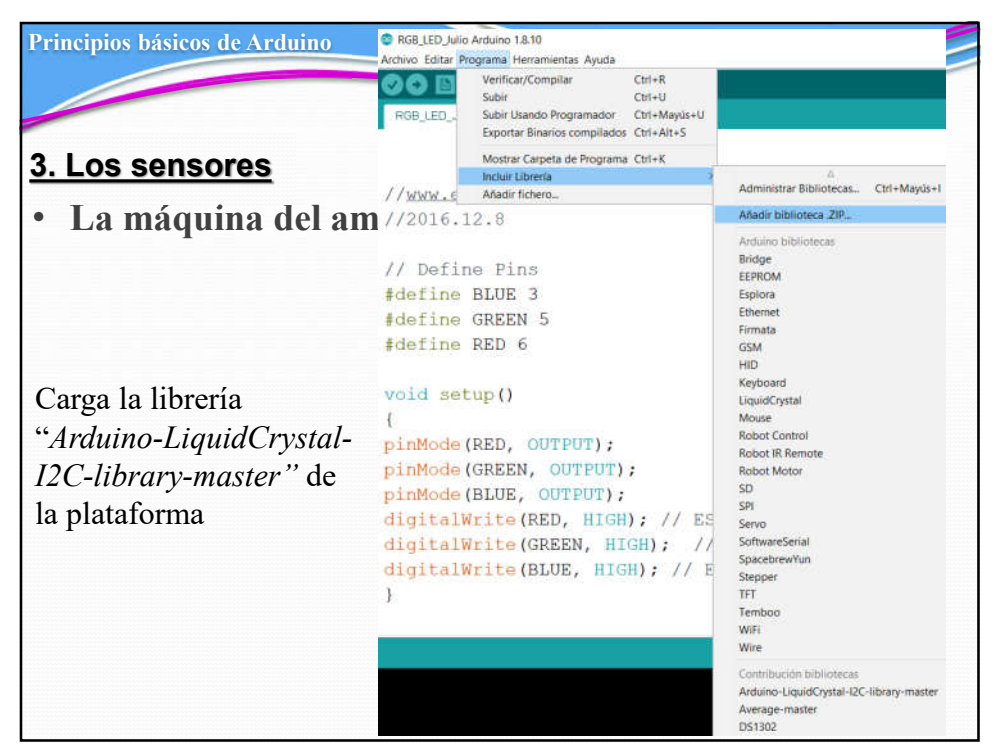

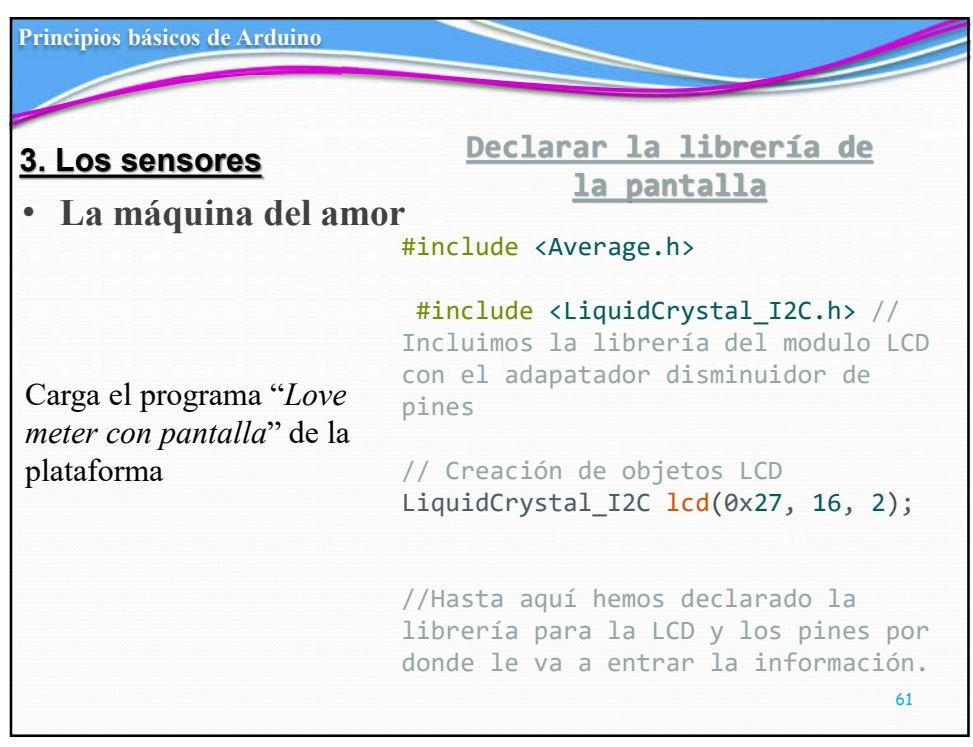

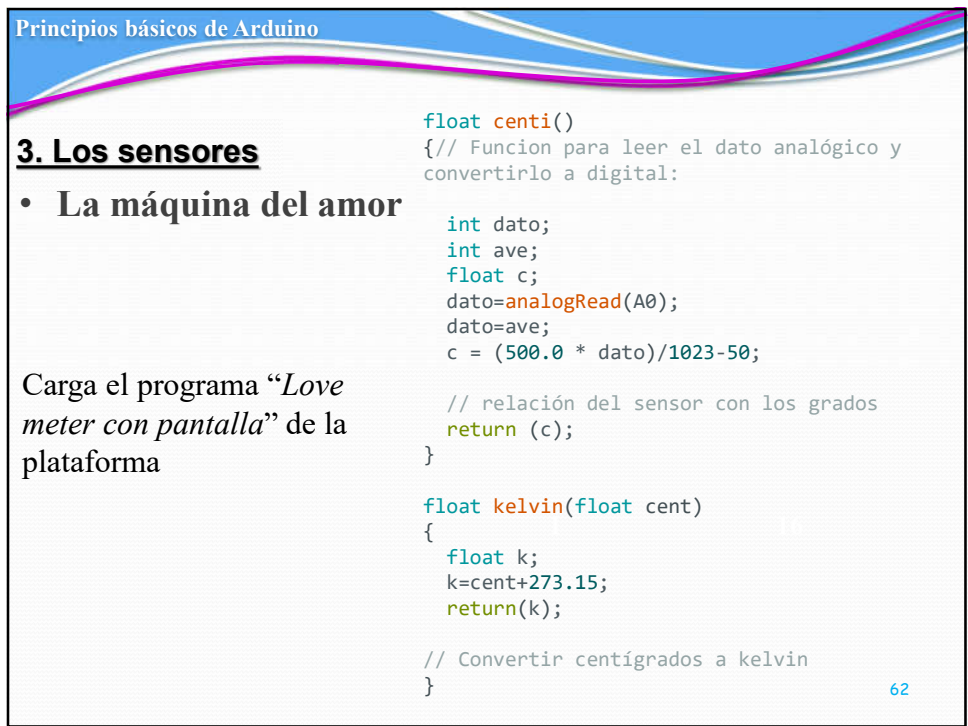

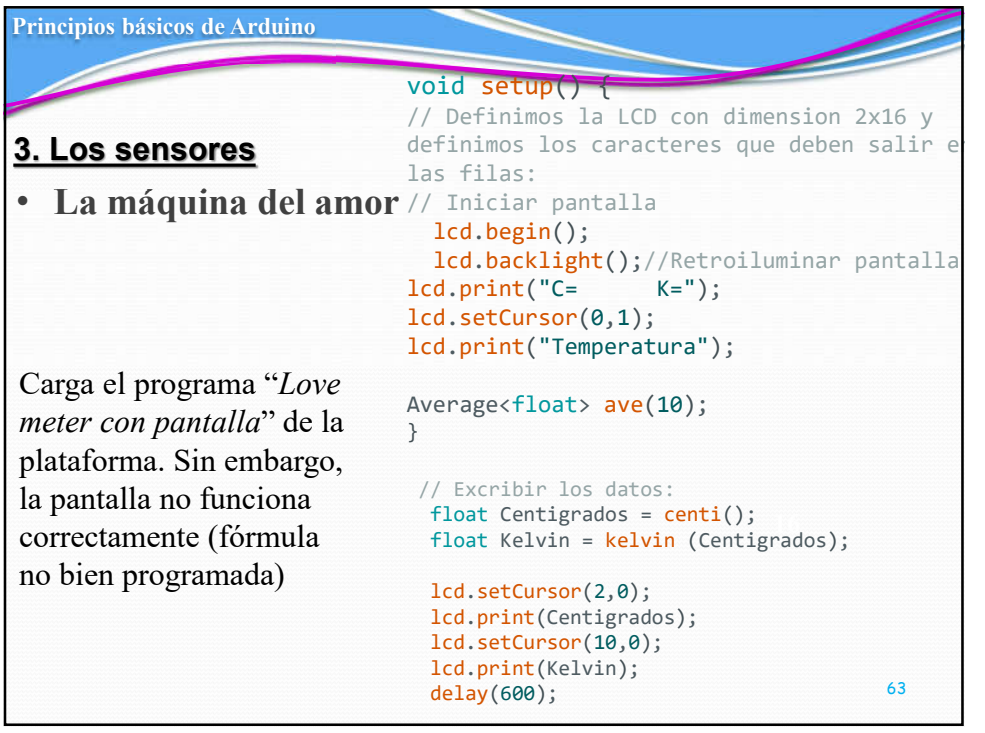

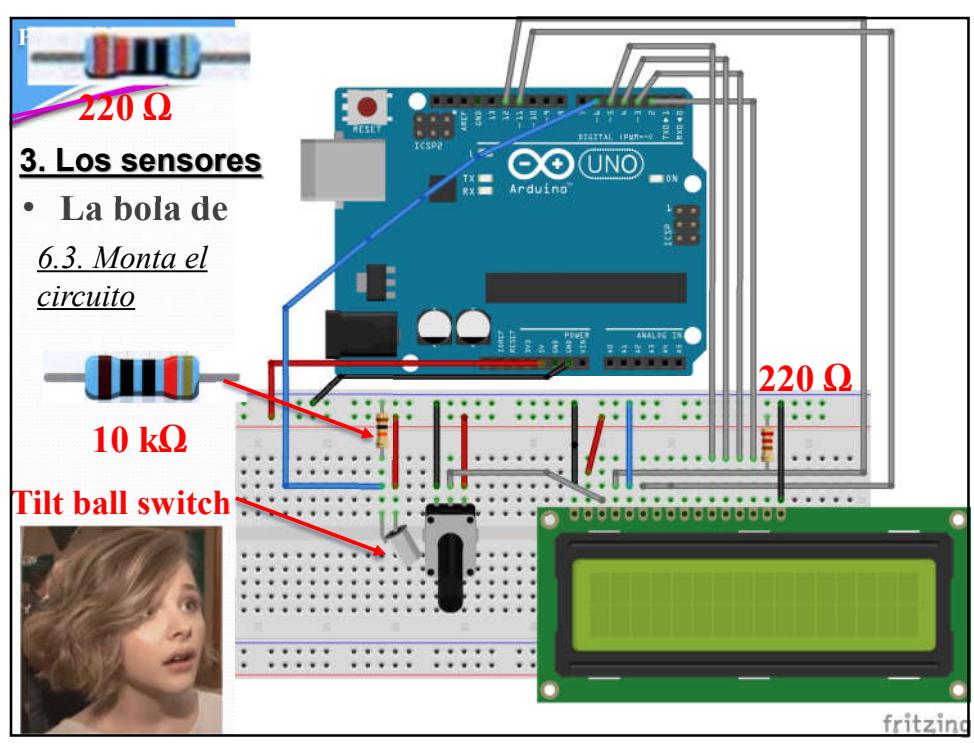

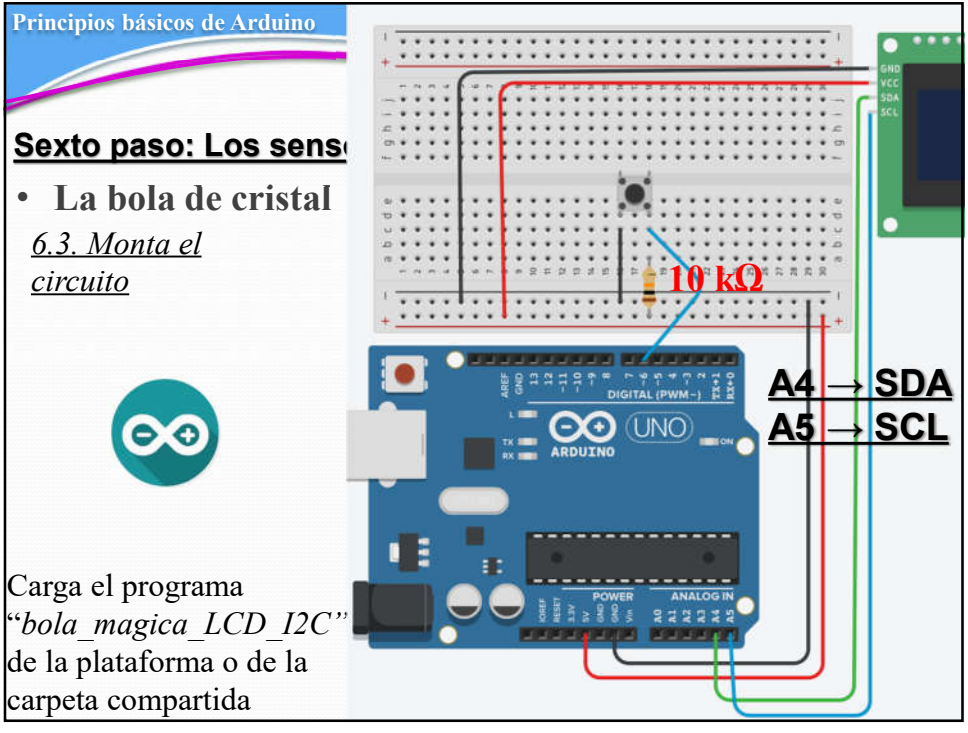

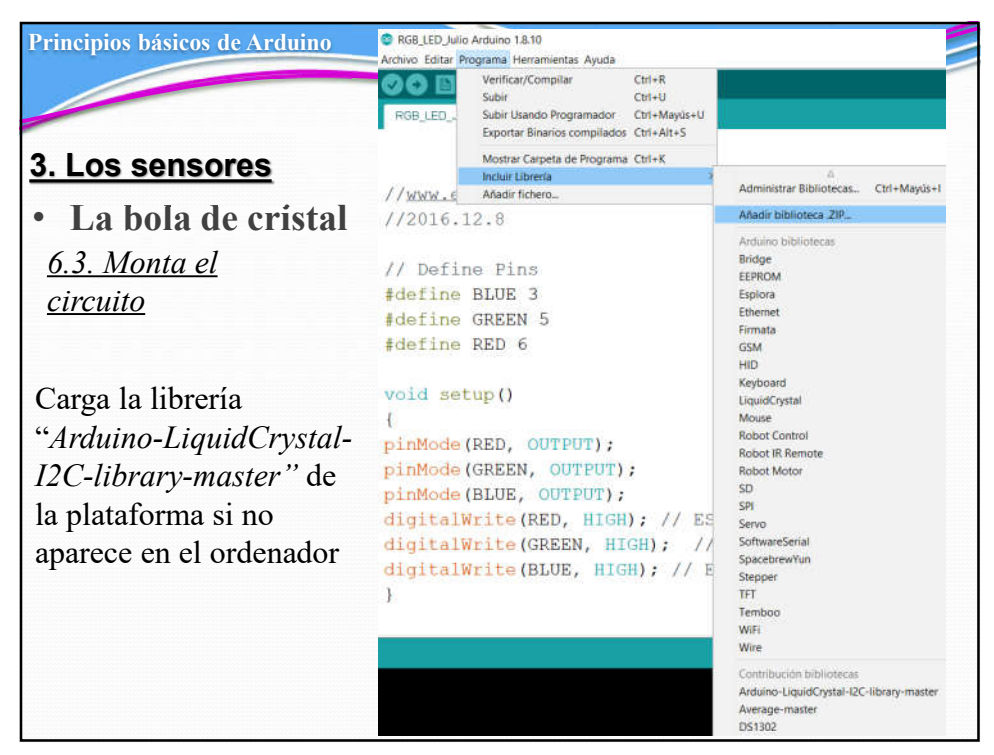

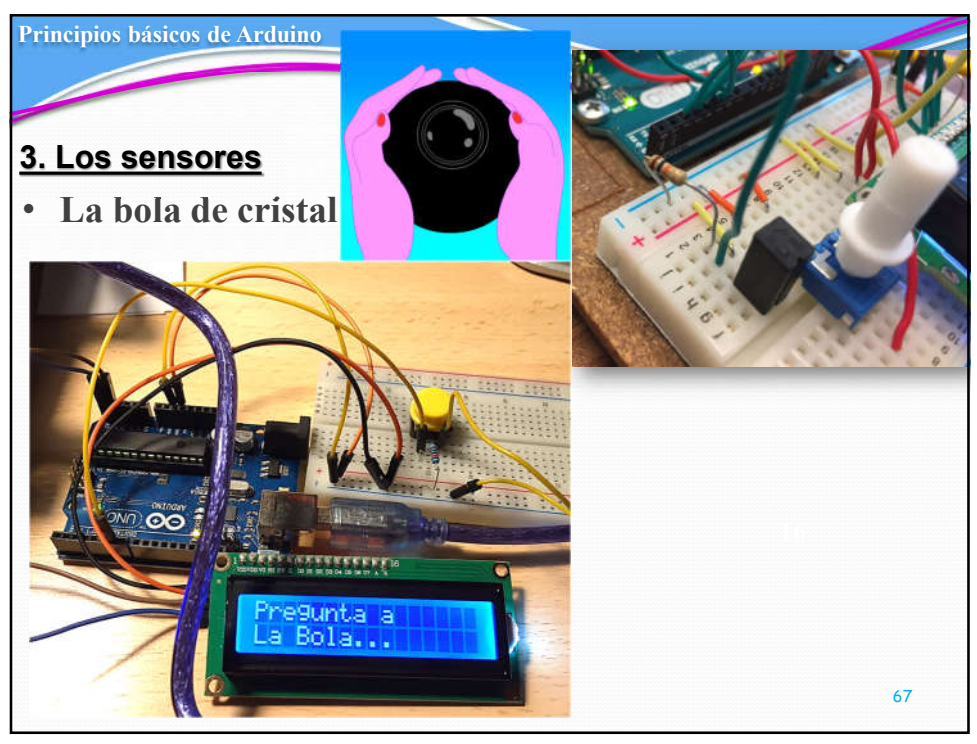

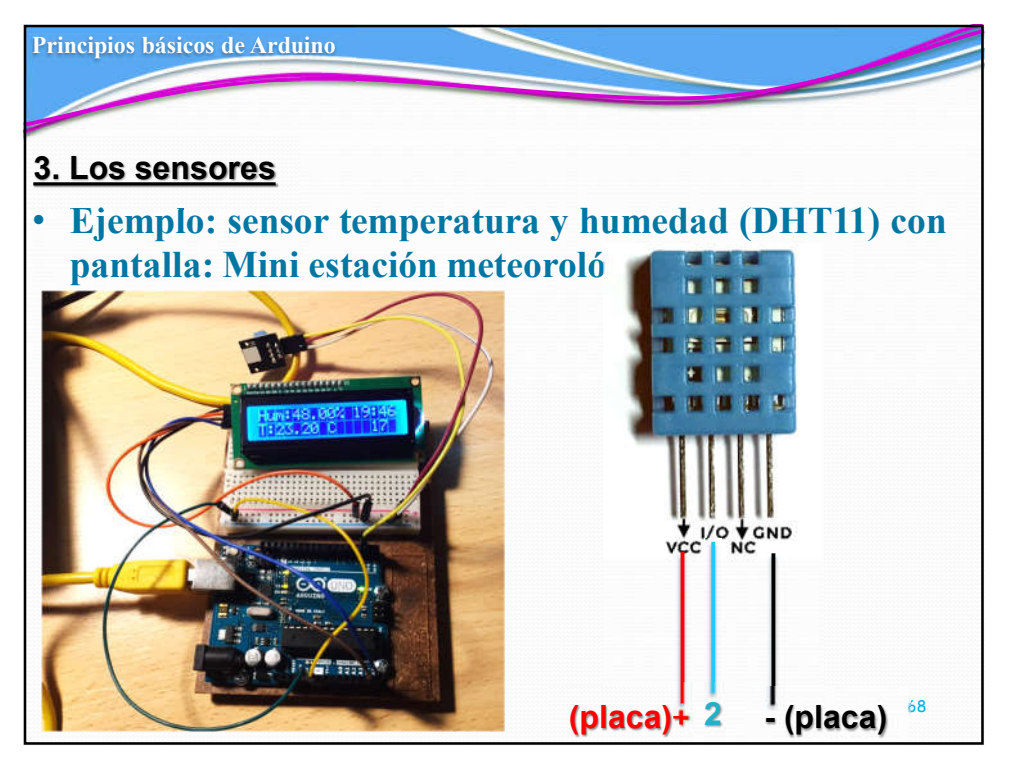

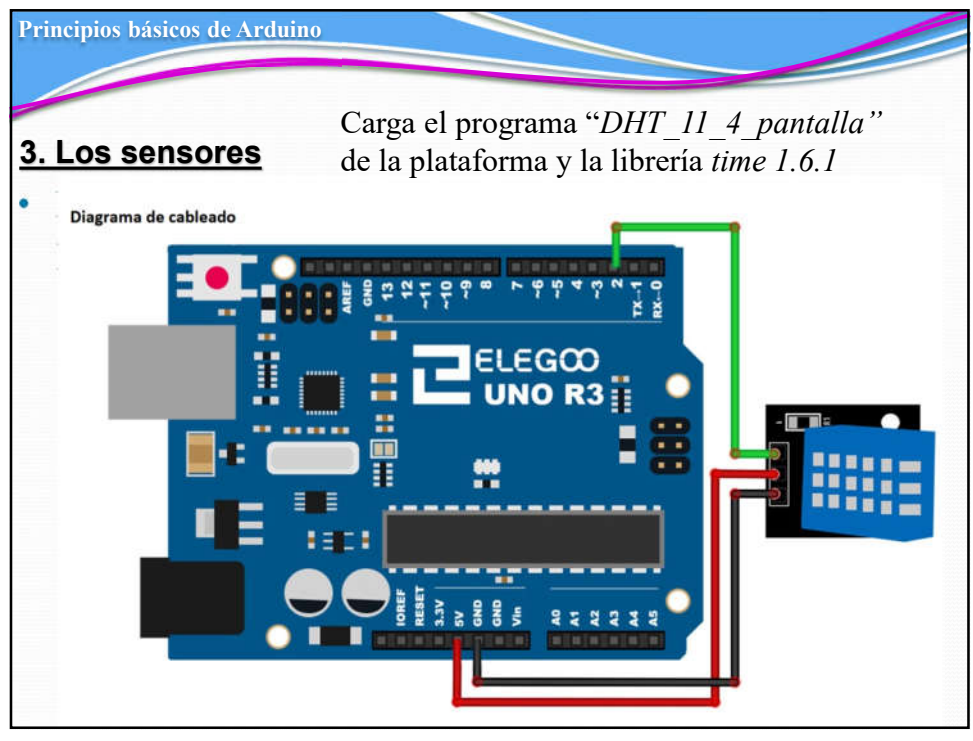

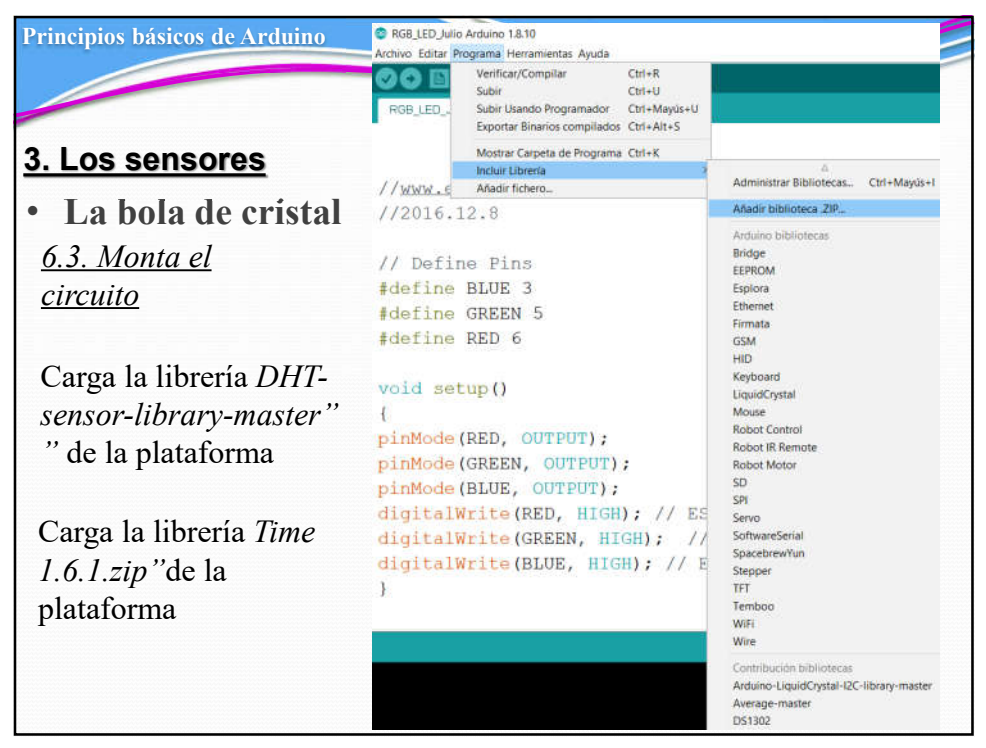

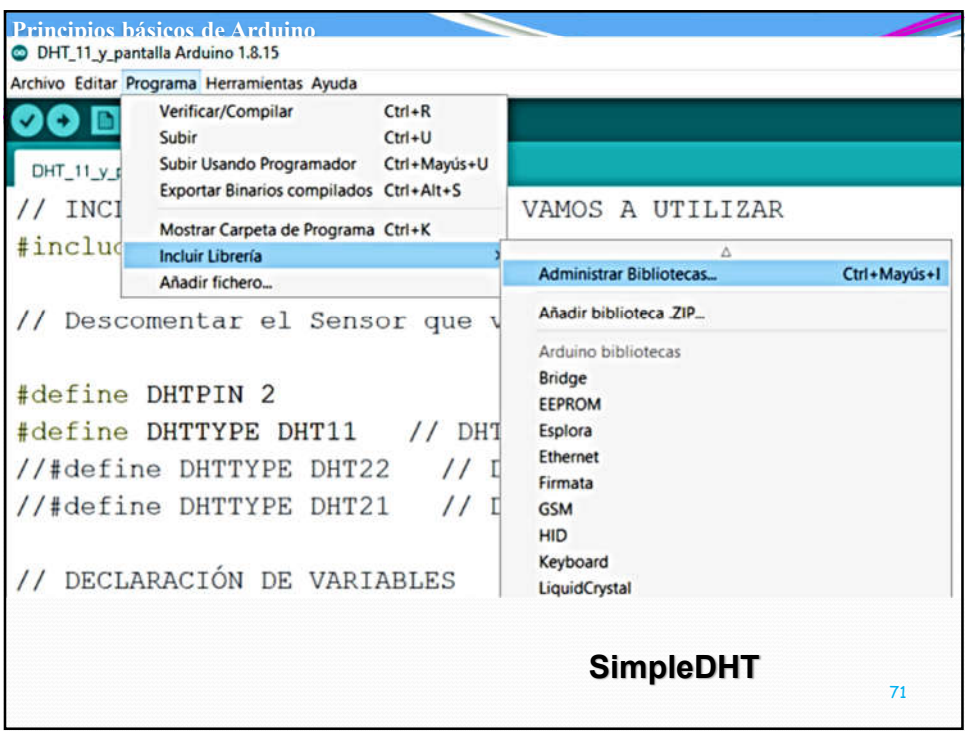

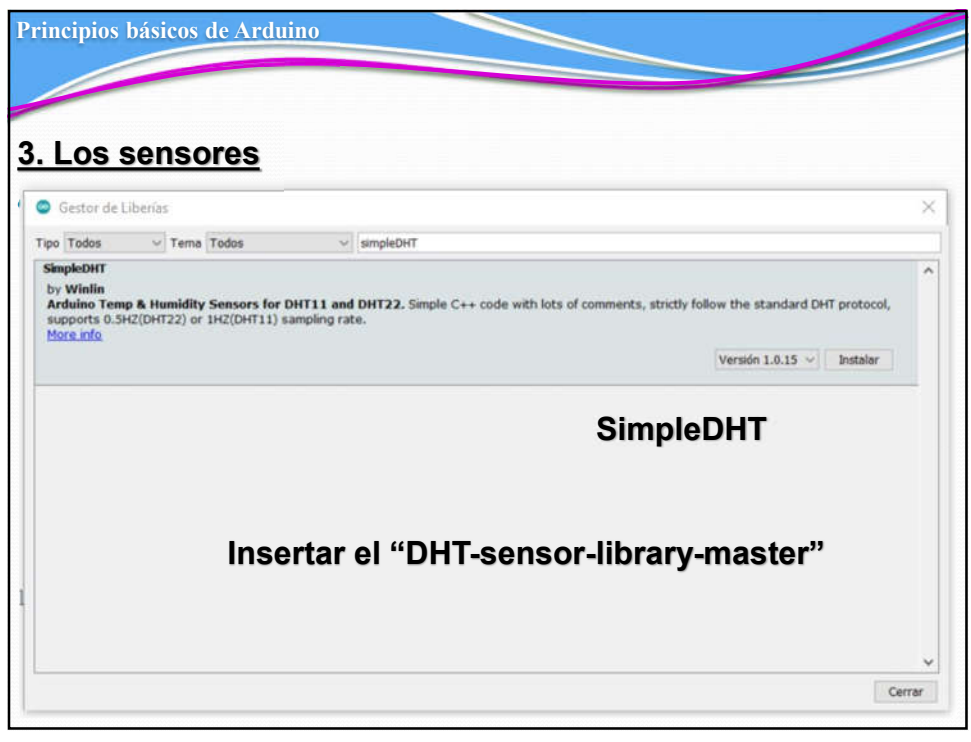

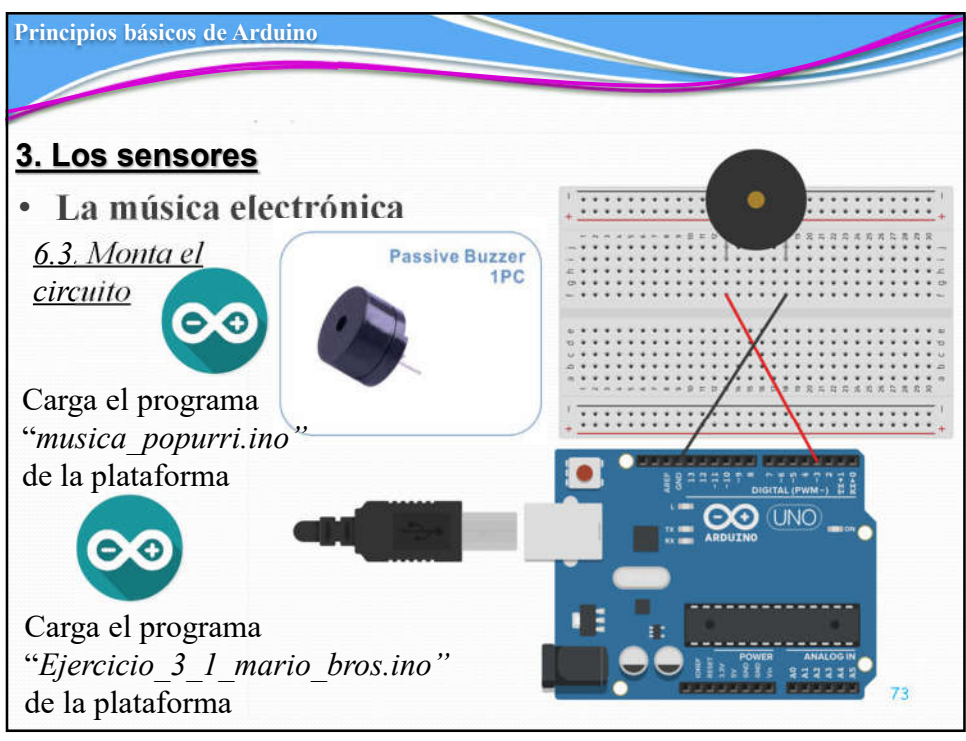

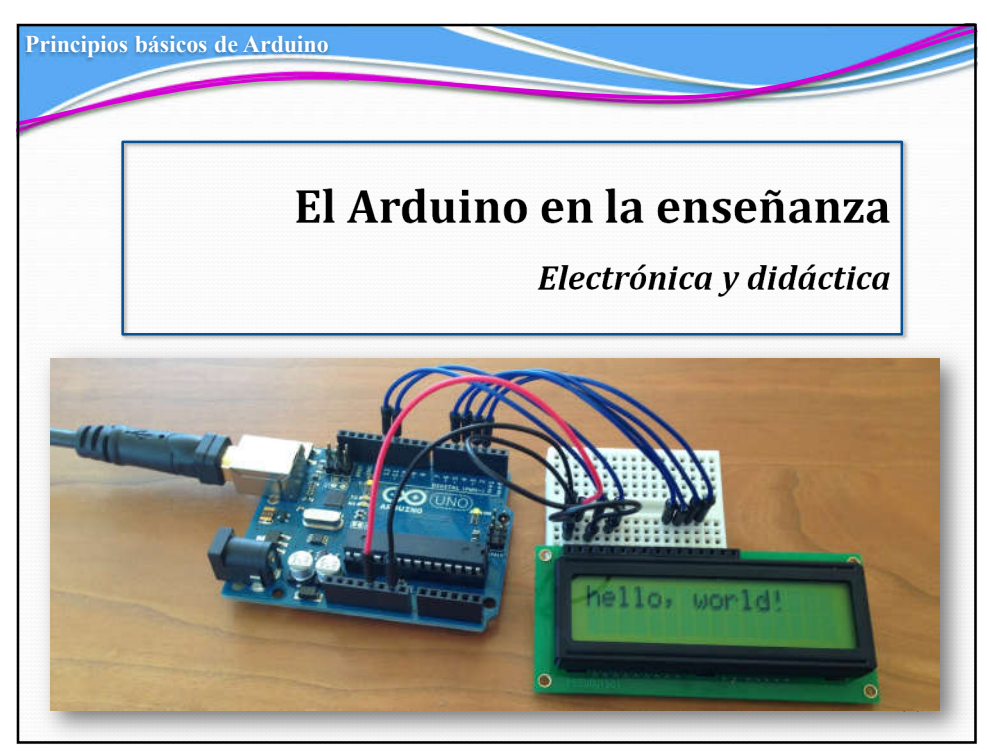